**new/usr/src/pkg/manifests/system-test-libctest.mf<sup>1</sup>**

**\*\*\*\*\*\*\*\*\*\*\*\*\*\*\*\*\*\*\*\*\*\*\*\*\*\*\*\*\*\*\*\*\*\*\*\*\*\*\*\*\*\*\*\*\*\*\*\*\*\*\*\*\*\*\*\*\*\* 5071 Thu Apr 2 18:43:03 2015**

 **new/usr/src/pkg/manifests/system-test-libctest.mf5293 desire symbol visibility test Reviewed by: Robert Mustacchi <rm@joyent.com>Approved by: TBD \*\*\*\*\*\*\*\*\*\*\*\*\*\*\*\*\*\*\*\*\*\*\*\*\*\*\*\*\*\*\*\*\*\*\*\*\*\*\*\*\*\*\*\*\*\*\*\*\*\*\*\*\*\*\*\*\*\*** # # This file and its contents are supplied under the terms of the # Common Development and Distribution License ("CDDL"), version 1.0. # You may only use this file in accordance with the terms of version  $5 \# 1.0$  of the CDDL.<br>6  $\#$  # # A full copy of the text of the CDDL should have accompanied this # source. A copy of the CDDL is also available via the Internet at # http://www.illumos.org/license/CDDL. # # <sup>13</sup> # Copyright (c) 2012 by Delphix. All rights reserved. # Copyright 2014, OmniTI Computer Consulting, Inc. All rights reserved. **# Copyright 2015 Garrett D'Amore <garrett@damore.org>** # Copyright 2014 Garrett D'Amore <garrett@damore.org> # set name=pkg.fmri value=pkg:/system/test/libctest@\$(PKGVERS) set name=pkg.description value="C library Unit Tests" set name=pkg.summary value="C Library Unit Test Suite" 21 set name=info.classification  $\langle$ <br>22 yalue=org opensolaris cated value=org.opensolaris.category.2008:Development/System set name=variant.arch value=\$(ARCH) dir path=opt/libc-tests dir path=opt/libc-tests/bin **dir path=opt/libc-tests/cfg dir path=opt/libc-tests/cfg/symbols** dir path=opt/libc-tests/runfiles dir path=opt/libc-tests/tests **dir path=opt/libc-tests/tests dir path=opt/libc-tests/tests/symbols** file path=opt/libc-tests/README mode=0444 file path=opt/libc-tests/bin/libctest mode=0555 **file path=opt/libc-tests/cfg/README mode=0444 file path=opt/libc-tests/cfg/compilation.cfg mode=0444 file path=opt/libc-tests/cfg/symbols/README mode=0444 file path=opt/libc-tests/cfg/symbols/ctype\_h.cfg mode=0444 file path=opt/libc-tests/cfg/symbols/dirent\_h.cfg mode=0444 file path=opt/libc-tests/cfg/symbols/fcntl\_h.cfg mode=0444 file path=opt/libc-tests/cfg/symbols/locale\_h.cfg mode=0444 file path=opt/libc-tests/cfg/symbols/math\_h.cfg mode=0444 file path=opt/libc-tests/cfg/symbols/netdb\_h.cfg mode=0444**

 **file path=opt/libc-tests/cfg/symbols/pthread\_h.cfg mode=0444 file path=opt/libc-tests/cfg/symbols/signal\_h.cfg mode=0444 file path=opt/libc-tests/cfg/symbols/stdio\_h.cfg mode=0444**

 **file path=opt/libc-tests/cfg/symbols/stdlib\_h.cfg mode=0444 file path=opt/libc-tests/cfg/symbols/strings\_h.cfg mode=0444**

**file path=opt/libc-tests/cfg/symbols/sys\_stat\_h.cfg mode=0444**

**file path=opt/libc-tests/cfg/symbols/sys\_time\_h.cfg mode=0444**

**file path=opt/libc-tests/cfg/symbols/sys\_timeb\_h.cfg mode=0444**

**file path=opt/libc-tests/cfg/symbols/ucontext\_h.cfg mode=0444**

 **file path=opt/libc-tests/cfg/symbols/unistd\_h.cfg mode=0444 file path=opt/libc-tests/cfg/symbols/wchar\_h.cfg mode=0444**

**file path=opt/libc-tests/cfg/symbols/wctype\_h.cfg mode=0444**

file path=opt/libc-tests/runfiles/default.run mode=0444

file path=opt/libc-tests/tests/fpround\_test mode=0555

 **file path=opt/libc-tests/tests/fpround\_test.\$(ARCH) mode=0555 file path=opt/libc-tests/tests/fpround\_test.\$(ARCH64) mode=0555** **new/usr/src/pkg/manifests/system-test-libctest.mf <sup>2</sup>** \$(i386\_ONLY)file path=opt/libc-tests/tests/fpround\_test.amd64 mode=0555 \$(i386\_ONLY)file path=opt/libc-tests/tests/fpround\_test.i386 mode=0555 \$(sparc\_ONLY)file path=opt/libc-tests/tests/fpround\_test.sparc mode=0555 \$(sparc\_ONLY)file path=opt/libc-tests/tests/fpround\_test.sparcv9 mode=0555 file path=opt/libc-tests/tests/newlocale\_test mode=0555 **file path=opt/libc-tests/tests/newlocale\_test.\$(ARCH) mode=0555 file path=opt/libc-tests/tests/newlocale\_test.\$(ARCH64) mode=0555** \$(i386\_ONLY)file path=opt/libc-tests/tests/newlocale\_test.amd64 mode=0555 \$(i386\_ONLY)file path=opt/libc-tests/tests/newlocale\_test.i386 mode=0555 \$(sparc\_ONLY)file path=opt/libc-tests/tests/newlocale\_test.sparc mode=0555 \$(sparc\_ONLY)file path=opt/libc-tests/tests/newlocale\_test.sparcv9 mode=0555 file path=opt/libc-tests/tests/nl\_langinfo\_test mode=0555 **file path=opt/libc-tests/tests/nl\_langinfo\_test.\$(ARCH) mode=0555 file path=opt/libc-tests/tests/nl\_langinfo\_test.\$(ARCH64) mode=0555 file path=opt/libc-tests/tests/symbols/setup mode=0555 file path=opt/libc-tests/tests/symbols/symbols\_test.\$(ARCH) mode=0555 file path=opt/libc-tests/tests/symbols/symbols\_test.\$(ARCH64) mode=0555** \$(i386\_ONLY)file path=opt/libc-tests/tests/nl\_langinfo\_test.amd64 mode=0555 43 \$(i386\_ONLY)file path=opt/libc-tests/tests/nl\_langinfo\_test.i386 mode=0555 \$(sparc\_ONLY)file path=opt/libc-tests/tests/nl\_langinfo\_test.sparc mode=0555 \$(sparc\_ONLY)file path=opt/libc-tests/tests/nl\_langinfo\_test.sparcv9 mode=0555 file path=opt/libc-tests/tests/wcsrtombs\_test mode=0555 **file path=opt/libc-tests/tests/wcsrtombs\_test.\$(ARCH) mode=0555 file path=opt/libc-tests/tests/wcsrtombs\_test.\$(ARCH64) mode=0555** \$(i386\_ONLY)file path=opt/libc-tests/tests/wcsrtombs\_test.amd64 mode=0555 \$(i386\_ONLY)file path=opt/libc-tests/tests/wcsrtombs\_test.i386 mode=0555 \$(sparc\_ONLY)file path=opt/libc-tests/tests/wcsrtombs\_test.sparc mode=0555 \$(sparc\_ONLY)file path=opt/libc-tests/tests/wcsrtombs\_test.sparcv9 mode=0555 file path=opt/libc-tests/tests/wctype\_test mode=0555 **file path=opt/libc-tests/tests/wctype\_test.\$(ARCH) mode=0555 file path=opt/libc-tests/tests/wctype\_test.\$(ARCH64) mode=0555 hardlink path=opt/libc-tests/tests/symbols/ctype\_h target=setup hardlink path=opt/libc-tests/tests/symbols/dirent\_h target=setup hardlink path=opt/libc-tests/tests/symbols/fcntl\_h target=setup hardlink path=opt/libc-tests/tests/symbols/locale\_h target=setup hardlink path=opt/libc-tests/tests/symbols/math\_h target=setup hardlink path=opt/libc-tests/tests/symbols/netdb\_h target=setup hardlink path=opt/libc-tests/tests/symbols/pthread\_h target=setup hardlink path=opt/libc-tests/tests/symbols/signal\_h target=setup hardlink path=opt/libc-tests/tests/symbols/stdio\_h target=setup hardlink path=opt/libc-tests/tests/symbols/stdlib\_h target=setup hardlink path=opt/libc-tests/tests/symbols/strings\_h target=setup hardlink path=opt/libc-tests/tests/symbols/sys\_stat\_h target=setup hardlink path=opt/libc-tests/tests/symbols/sys\_time\_h target=setup hardlink path=opt/libc-tests/tests/symbols/sys\_timeb\_h target=setup hardlink path=opt/libc-tests/tests/symbols/ucontext\_h target=setup hardlink path=opt/libc-tests/tests/symbols/unistd\_h target=setup hardlink path=opt/libc-tests/tests/symbols/wchar\_h target=setup hardlink path=opt/libc-tests/tests/symbols/wctype\_h target=setup** \$(i386\_ONLY)file path=opt/libc-tests/tests/wctype\_test.amd64 mode=0555 \$(i386\_ONLY)file path=opt/libc-tests/tests/wctype\_test.i386 mode=0555 \$(sparc\_ONLY)file path=opt/libc-tests/tests/wctype\_test.sparc mode=0555 \$(sparc\_ONLY)file path=opt/libc-tests/tests/wctype\_test.sparcv9 mode=0555 license lic\_CDDL license=lic\_CDDL

depend fmri=locale/de type=require

depend fmri=locale/en type=require

depend fmri=locale/en-extra type=require

depend fmri=locale/ja type=require

depend fmri=locale/ru type=require

depend fmri=system/test/testrunner type=require

#### **new/usr/src/test/libc-tests/Makefile<sup>1</sup>**

**\*\*\*\*\*\*\*\*\*\*\*\*\*\*\*\*\*\*\*\*\*\*\*\*\*\*\*\*\*\*\*\*\*\*\*\*\*\*\*\*\*\*\*\*\*\*\*\*\*\*\*\*\*\*\*\*\*\* 610 Thu Apr 2 18:43:04 2015 new/usr/src/test/libc-tests/Makefile5293 desire symbol visibility test Reviewed by: Robert Mustacchi <rm@joyent.com> Approved by: TBD \*\*\*\*\*\*\*\*\*\*\*\*\*\*\*\*\*\*\*\*\*\*\*\*\*\*\*\*\*\*\*\*\*\*\*\*\*\*\*\*\*\*\*\*\*\*\*\*\*\*\*\*\*\*\*\*\*\***<sup>1</sup> # <sup>2</sup> # This file and its contents are supplied under the terms of the <sup>3</sup> # Common Development and Distribution License ("CDDL"), version 1.0. <sup>4</sup> # You may only use this file in accordance with the terms of version <sup>5</sup> # 1.0 of the CDDL. <sup>6</sup> # <sup>7</sup> # A full copy of the text of the CDDL should have accompanied this <sup>8</sup> # source. A copy of the CDDL is also available via the Internet at <sup>9</sup> # http://www.illumos.org/license/CDDL. <sup>10</sup> # <sup>12</sup> # <sup>13</sup> # Copyright (c) 2012 by Delphix. All rights reserved. <sup>14</sup> # Copyright 2014 Garrett D'Amore <garrett@damore.org> <sup>15</sup> #

<sup>17</sup> .PARALLEL: \$(SUBDIRS)

19 **SUBDIRS = cfg cmd runfiles tests doc** 19 SUBDIRS = cmd runfiles tests doc

<sup>21</sup> include \$(SRC)/test/Makefile.com

**new/usr/src/test/libc-tests/cfg/Makefile <sup>1</sup> \*\*\*\*\*\*\*\*\*\*\*\*\*\*\*\*\*\*\*\*\*\*\*\*\*\*\*\*\*\*\*\*\*\*\*\*\*\*\*\*\*\*\*\*\*\*\*\*\*\*\*\*\*\*\*\*\*\* 1431 Thu Apr 2 18:43:04 2015 new/usr/src/test/libc-tests/cfg/Makefile5293 desire symbol visibility test Reviewed by: Robert Mustacchi <rm@joyent.com>Approved by: TBD \*\*\*\*\*\*\*\*\*\*\*\*\*\*\*\*\*\*\*\*\*\*\*\*\*\*\*\*\*\*\*\*\*\*\*\*\*\*\*\*\*\*\*\*\*\*\*\*\*\*\*\*\*\*\*\*\*\***1 **#** 2 **# This file and its contents are supplied under the terms of the** 3 **# Common Development and Distribution License ("CDDL"), version 1.0.** 4 **# You may only use this file in accordance with the terms of version** 5 **# 1.0 of the CDDL.** 6 **#** 7 **# A full copy of the text of the CDDL should have accompanied this** 8 **# source. A copy of the CDDL is also available via the Internet at** 9 **# http://www.illumos.org/license/CDDL.** 10 **#**  $12 \text{ H}$  **#** 13 **# Copyright 2015 Garrett D'Amore <garrett@damore.org>** 14 **# Copyright (c) 2012 by Delphix. All rights reserved.** 15 **#** 17 **include \$(SRC)/Makefile.master** 19 **CFGS = README \** 20 **compilation.cfg \** 21 **symbols/README \** 22 **symbols/ctype\_h.cfg \** 23 **symbols/dirent\_h.cfg \** 24 **symbols/fcntl\_h.cfg \** 25 **symbols/locale\_h.cfg \** 26symbols/math\_h.cfg \<br>symbols/netdb h.cfg \ 27 **symbols/netdb\_h.cfg \ symbols/pthread\_h.cfg \** 2829 **symbols/signal\_h.cfg \** 30 **symbols/stdio\_h.cfg \** 31 **symbols/stdlib\_h.cfg \** 32 **symbols/strings\_h.cfg \** 33 **symbols/sys\_stat\_h.cfg \** 34 **symbols/sys\_time\_h.cfg \** 35 **symbols/sys\_timeb\_h.cfg \** 36 **symbols/ucontext\_h.cfg \** 37 **symbols/unistd\_h.cfg \** 38 **symbols/wchar\_h.cfg \** 39 **symbols/wctype\_h.cfg** 41 **ROOTOPTPKG = \$(ROOT)/opt/libc-tests** 42 **ROOTOPTPKGCFG = \$(ROOT)/opt/libc-tests/cfg** 43 **ROOTOPTPKGDIRS = \$(ROOTOPTPKG) \** 44 **\$(ROOTOPTPKGCFG) \** 45 **\$(ROOTOPTPKGCFG)/symbols** 47 **FILES = \$(CFGS:%=\$(ROOTOPTPKGCFG)/%)** 48 **\$(FILES) := FILEMODE = 0444** 50 **all: \$(CFGS)** 52 **install: \$(ROOTOPTPKG) \$(ROOTOPTPKGCFG) \$(FILES)** 54 **clean lint clobber:** 56 **\$(ROOTOPTPKGDIRS):** 57 **\$(INS.dir)** 59 **\$(ROOTOPTPKGCFG)/%: % \$(ROOTOPTPKGDIRS)**

#### **new/usr/src/test/libc-tests/cfg/Makefile<sup>2</sup>**

60**\$(INS.file)** **new/usr/src/test/libc-tests/cfg/READMEE** 1 **\*\*\*\*\*\*\*\*\*\*\*\*\*\*\*\*\*\*\*\*\*\*\*\*\*\*\*\*\*\*\*\*\*\*\*\*\*\*\*\*\*\*\*\*\*\*\*\*\*\*\*\*\*\*\*\*\*\* 3377 Thu Apr 2 18:43:04 2015 new/usr/src/test/libc-tests/cfg/README5293 desire symbol visibility test Reviewed by: Robert Mustacchi <rm@joyent.com>Approved by: TBD \*\*\*\*\*\*\*\*\*\*\*\*\*\*\*\*\*\*\*\*\*\*\*\*\*\*\*\*\*\*\*\*\*\*\*\*\*\*\*\*\*\*\*\*\*\*\*\*\*\*\*\*\*\*\*\*\*\***1 **#** 2 # This file and its contents are supplied under the terms of the **# This file and its contents are supplied under the terms of the** 3 **# Common Development and Distribution License ("CDDL"), version 1.0.** 4 **# You may only use this file in accordance with the terms of version** 5 **# 1.0 of the CDDL.**  $6 \text{ }#$  **#** 7 **# A full copy of the text of the CDDL should have accompanied this** 8 **# source. A copy of the CDDL is also available via the Internet at** 9 **# http://www.illumos.org/license/CDDL. #**  $12 \text{ H}$  **# # Copyright 2014 Garrett D'Amore <garrett@damore.org> # The configuration files in this directory are structured as lines, where each line is made up of fields, separated by "|" characters, possibly surrounded by whitespace. New lines preceeded by backslashes are ignored, allowing for a continuation of lines, in the usual UNIX way. A line beginning with a hashmark is a comment, and is ignored, as are lines consisting solely of whitespace. The first field is always the "keyword", which determines the meaning and presence of any other fields. These files are parsed using the test\_load\_config() function. This function has the following prototype: int test\_load\_config(test\_t, const char \*, ...); The variable arguments are the keywords and handling functions. These must be supplied in pairs and the list is terminated with a NULL, like this:** test config load(t, "myfile.cfg", "mykeyword", keywordcb, NULL); **The test\_config\_load function will search for the named file (provided it is not an absolute path) in a few locations: \* relative to the current directory, exactly as specified \* relative to \$STF\_SUITE/cfg/ (if \$STF\_SUITE is defined) \* relative to ../../cfg/ (if \$STF\_SUITE is undefined) \* relative to cfg/ The handling functions (keywordcb in the example above) have the following typedef: typedef int (\*test\_cfg\_func\_t)(char \*\*fields, int nfields, char \*\*err); so for example, keywordcb should be declared thusly: int keywordcb(char \*\*fields, int nfields, char \*\*err); These functions are called each time a paired keyword is seen in the file. "fields" is an array of fields, pre-split with surrounding whitespace removed, and contains "nfields" items. Internal whitespace is unaffected. new/usr/src/test/libc-tests/cfg/README 2 The function should return 0 on successful handling, or -1 on failure. In the event of failure, it should record an error string in "err" using asprintf() or strdup(). ("err" should be unmodified otherwise.) This parser is rather simplistic, and it lacks support for embedding "|" fields in lines, and also doesn't support escaping, so you can't add "\" at the end of a line (if you need that, leave some trailing whitespace). There are also some internal limits on the length of lines (1K), and on the number of fields (20). As this is only used for these test suites, this should not be a significant limitation. Please see ../tests/symbols/symbols\_test.c for an example of correct usage. Aside: Astute readers may ask why invent a new configuration file, and why use position based parsing instead of name value pairs. These files are optimized for specific needs, and intended to support relatively dense information in a format that is easy for humans to work with. JSON or XML or even YAML could have served, but the overhead of a syntax was more than we wanted to introduce. Test suites are free to use other formats if they choose, but this simple format has the advantage of being built-in and easy to use.**

 **<sup>1</sup> \*\*\*\*\*\*\*\*\*\*\*\*\*\*\*\*\*\*\*\*\*\*\*\*\*\*\*\*\*\*\*\*\*\*\*\*\*\*\*\*\*\*\*\*\*\*\*\*\*\*\*\*\*\*\*\*\*\* 2850 Thu Apr 2 18:43:04 2015 new/usr/src/test/libc-tests/cfg/compilation.cfg5293 desire symbol visibility test Reviewed by: Robert Mustacchi <rm@joyent.com>Approved by: TBD \*\*\*\*\*\*\*\*\*\*\*\*\*\*\*\*\*\*\*\*\*\*\*\*\*\*\*\*\*\*\*\*\*\*\*\*\*\*\*\*\*\*\*\*\*\*\*\*\*\*\*\*\*\*\*\*\*\***1 **#** 2 **# This file and its contents are supplied under the terms of the** 3 **# Common Development and Distribution License ("CDDL"), version 1.0.** 4 **# You may only use this file in accordance with the terms of version** 5 **# 1.0 of the CDDL.** 6 **#** 7 **# A full copy of the text of the CDDL should have accompanied this** 8 **# source. A copy of the CDDL is also available via the Internet at** 9 **# http://www.illumos.org/license/CDDL.** 10 **#**  $12 \text{ H}$  **#** 13 **# Copyright 2015 Garrett D'Amore <garrett@damore.org>** 14 **#** 16 **#** 17 **# Compilation environments.** 18 **#** 19 **# Each compilation environment is declared using the keyword "env", like** 20 **# this:** 21 **#** 22 **# env | <name> | <std> | <defs>** 23 **#** 24 **# <name> is just a symbolic name for environment.** 25 **# <std> indicates either c89 or c99, i.e. which C standard to compile**  $26 \text{ H}$  **# under. This infuences choice of compiler and switches.** 27 **# <defs> is a list of CPP style -D or -U flags to define C preprocessor** 28 **# symbols.** 29 **#** 30 **# Groups of compilation environments can be named, using the "env\_group"** 31 **# keyword (this can also be used to create aliases):** 32 **#** 33 **# env\_group | <name> | <envs>** 34 **#** 35 **# <name> is a name for the group or alias** 36 **# <envs> is a whitespace separated list of previously declared environments**  $37#$  **# or environment groups (or aliases).** 38 **#** 40 env | XPG3 **endangled**  $\begin{array}{|c|c|c|c|c|} \hline \texttt{C63} & -\texttt{D_XOPEN\_SOURCE} \\ \hline \texttt{XPG4} & \texttt{c89} & -\texttt{D_XOPEN} & \texttt{SOURCE} \end{array}$ 41**endangled**  $\begin{array}{|c|c|c|c|c|c|} \hline \text{c89} & -\text{D}\text{XOPEN}\text{-}\text{SOURCE} & -\text{D}\text{XOPEN}\text{-}\text{VERSION=4} \\ \hline \text{SUSv1} & \text{c89} & -\text{D}\text{-}\text{XOPEN}\text{-}\text{SOURCE} & -\text{D}\text{-}\text{XOPEN}\text{-}\text{SOURCE} & \text{EXI} \\\hline \end{array}$ 42**end end end end end e ext exp end e ext ext exp e ext exp e ext exp e ext exp e ext ext exp e ext exp e ext exp e ext ext exp e ext ext ext e** 43**env and SUSv2**<br>**env env env env env env env env env env env env env env env env env env env env env env env env env env env env env env env env env env e** 44 env **env | SUSv3 | c99 | -D\_XOPEN\_SOURCE=600** 45 **env | SUSv4 | c99 | -D\_XOPEN\_SOURCE=700** 46 **env | POSIX-1990 | c89 | -D\_POSIX\_SOURCE** 47 env **env | FOSIX-1992**<br>**env env env env env env env env env env env env env env env env env env env env env env env env env env env env env env env env env env** 48 env **env | POSIX-1993**<br>**env env env env env env env env env env env env env env env env env env env env env env env env env env env env env env env env env env** 49 env **env | POSIX-1995 | c89 | -D\_POSIX\_C\_SOURCE=199506L** 50 **env | POSIX-2001 | c99 | -D\_POSIX\_C\_SOURCE=200112L** 51**env and a contract to the position of the position of the position of the position of the position of the position of the position of the position of the position of the position of the position of the position of the pos** 52 **env | C90 | c89 |** 53 **env | C99 | c99 |** 55 **#**

56 **# These are ordered from less inclusive (most recent) to most inclusive.**

57 **# This allows for us to "include" by reference.**

58 **#**

59 **env\_group | POSIX-2008+ | POSIX-2008**

**new/usr/src/test/libc-tests/cfg/compilation.cfg**

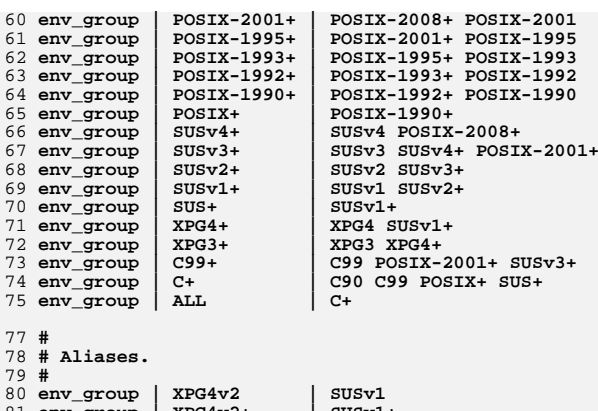

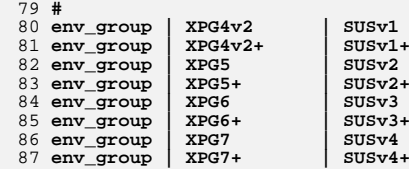

**E** 1 **\*\*\*\*\*\*\*\*\*\*\*\*\*\*\*\*\*\*\*\*\*\*\*\*\*\*\*\*\*\*\*\*\*\*\*\*\*\*\*\*\*\*\*\*\*\*\*\*\*\*\*\*\*\*\*\*\*\* 3050 Thu Apr 2 18:43:04 2015 new/usr/src/test/libc-tests/cfg/symbols/README5293 desire symbol visibility test Reviewed by: Robert Mustacchi <rm@joyent.com>Approved by: TBD \*\*\*\*\*\*\*\*\*\*\*\*\*\*\*\*\*\*\*\*\*\*\*\*\*\*\*\*\*\*\*\*\*\*\*\*\*\*\*\*\*\*\*\*\*\*\*\*\*\*\*\*\*\*\*\*\*\***1 **#** 2 # This file and its contents are supplied under the terms of the **# This file and its contents are supplied under the terms of the** 3 **# Common Development and Distribution License ("CDDL"), version 1.0.** 4 **# You may only use this file in accordance with the terms of version** 5 **# 1.0 of the CDDL.**  $6 \text{ }#$  **#** 7 **# A full copy of the text of the CDDL should have accompanied this** 8 **# source. A copy of the CDDL is also available via the Internet at** 9 **# http://www.illumos.org/license/CDDL. #**  $12 \text{ H}$  **# # Copyright 2015 Garrett D'Amore <garrett@damore.org> # The configuration files in this directory are structured using the syntax defined in the ../README file. They make use of the compilation environments declared in ../compilation.cfg, and are processed by the symbols test. We have organized the files by header file, that is the tests for symbols declared in a header file (e.g. <unistd.h> appear in a file based on that header file's name (e.g. unistd\_h.cfg.) This is purely for convenience. Within these various declarations, we have the following field types:** 27 <envs> **cenvs>** This is a list of compilation environments where the symbol 28  **should be legal. To indicate that the symbol must not be legal an environment group can be prefixed with "-". For example, "SUS+ -SUSv4+" indicates a symbol that is legal in all SUS environments up to SUSv3, and was removed in SUSv4 and subsequent versions of SUS. As you can see, we can list multiple environments or environment groups, and we can add or remove to previous groups with subsequent ones.**36 <name> This is a symbol name. It follows the rules for C symbol names. **<header> This is a header file, for example, unistd.h. Conventionally, the header files used should match the file where the test is declared.**42 <type> 42 <type> This is a C type. Function types can be declared without their<br>43 **manual canalists** and thing the structures (e.g. "struct stat") and  **names, e.g. "void (\*)(int)". Structures (e.g. "struct stat") and** 44 **pointer types (e.g. "pthead\_t \*") are legal as well. Here are the types of declarations in these files: type | <name> | <header> | <envs> Tests for a C type with <name>. The test verifies that a variable with**this type can be declared when the <header> is included. **value | <name> | <type> | <header> | <envs> Tests for a value named <name>, of type <type>. The test attempts to assign the given value to a scratch variable declared with the given type. The value can be a macro or other C symbol.func | <name> | <type> | <type> [; <type> ]... | <header> | <envs>**

**new/usr/src/test/libc-tests/cfg/symbols/README**

# **new/usr/src/test/libc-tests/cfg/symbols/README**

- **Tests whether a function <name>, returning the first <type>, and**
- **taking arguments of following <type> values, is declared. Note that**
- **the argument types are separated by semicolons. For varargs style**
- **functions, leave out the ... part. For function declarations**
- **that have no declared arguments, either void can specified, or**
- **the type list can be omitted.**

# **Examples:**

- 
- 
- **type | size\_t | sys/types.h | ALL** 71 **value | NULL | void \* | stdlib.h | ALL** 72 **func strnlen | int | const char \*; int | string.h | ALL**

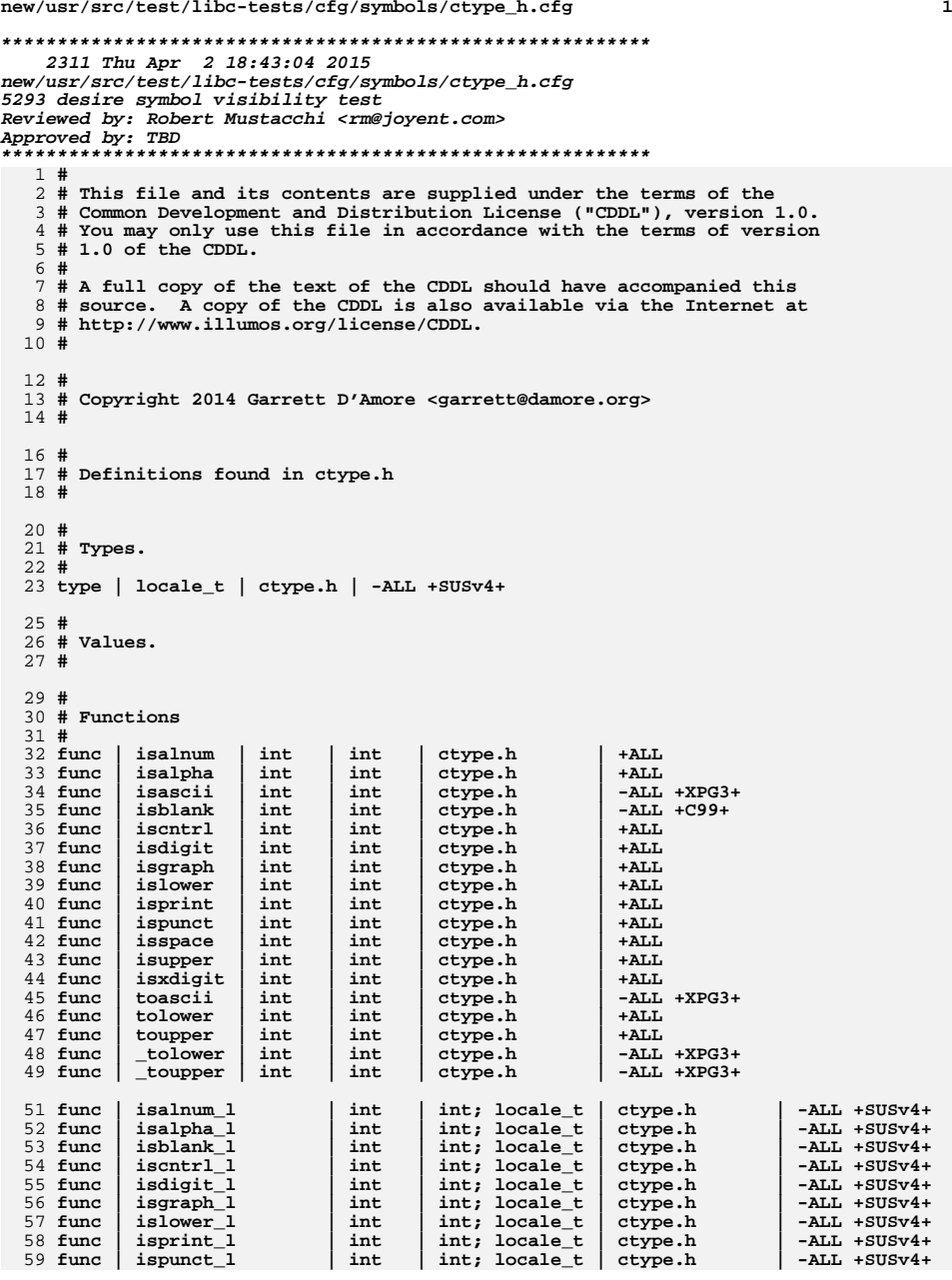

# **new/usr/src/test/libc-tests/cfg/symbols/ctype\_h.cfg**

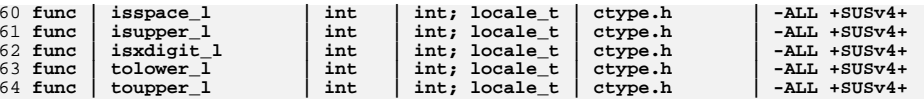

# **new/usr/src/test/libc-tests/cfg/symbols/ctype\_h.cfg**

**<sup>2</sup>**

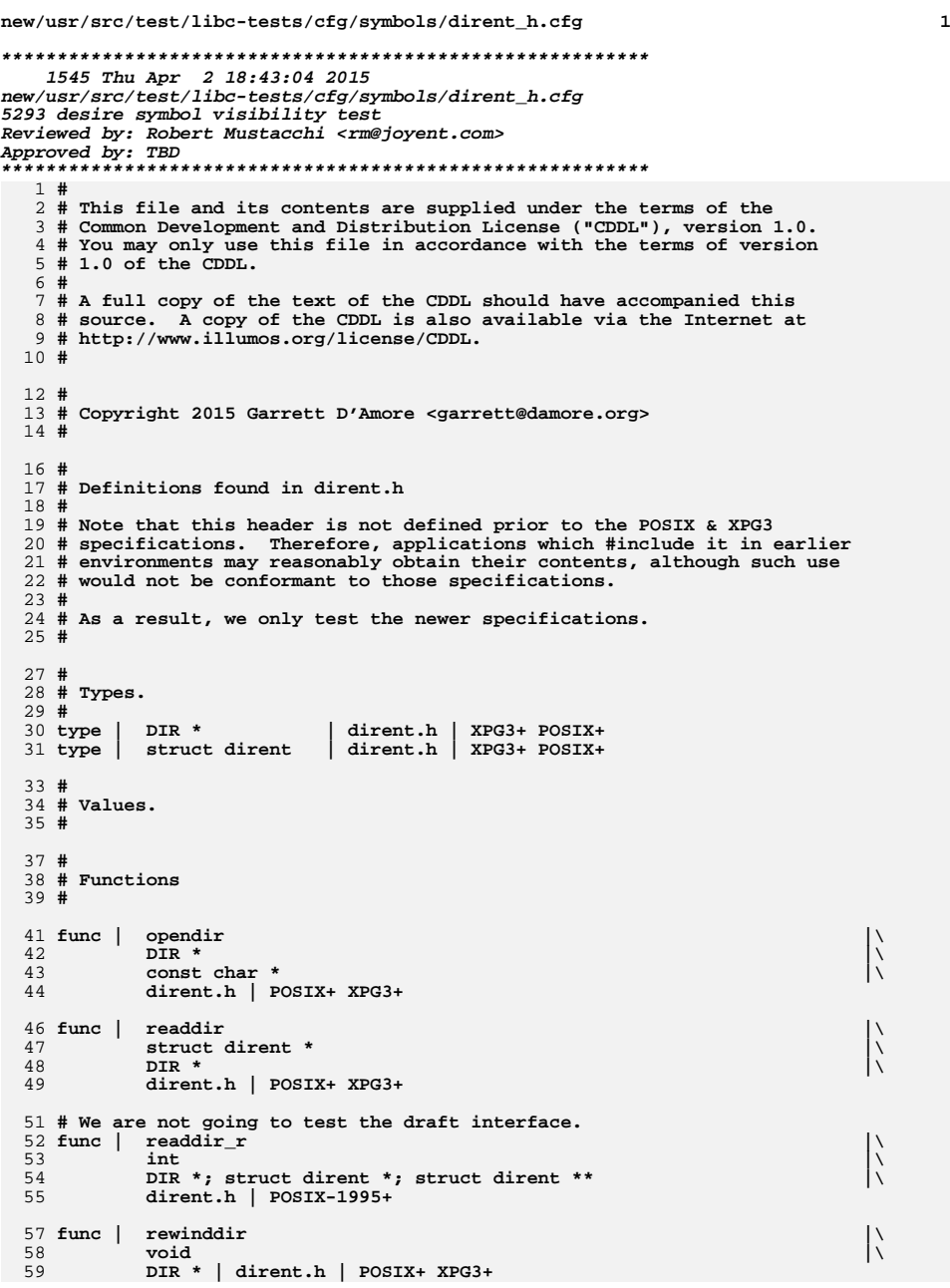

### **new/usr/src/test/libc-tests/cfg/symbols/dirent\_h.cfg<sup>2</sup>**

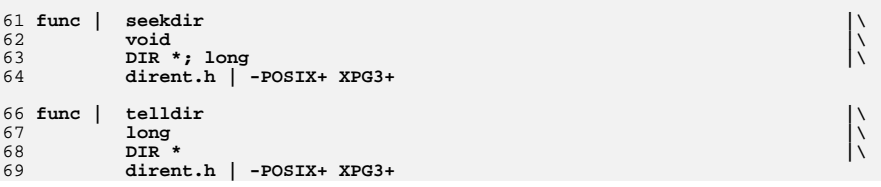

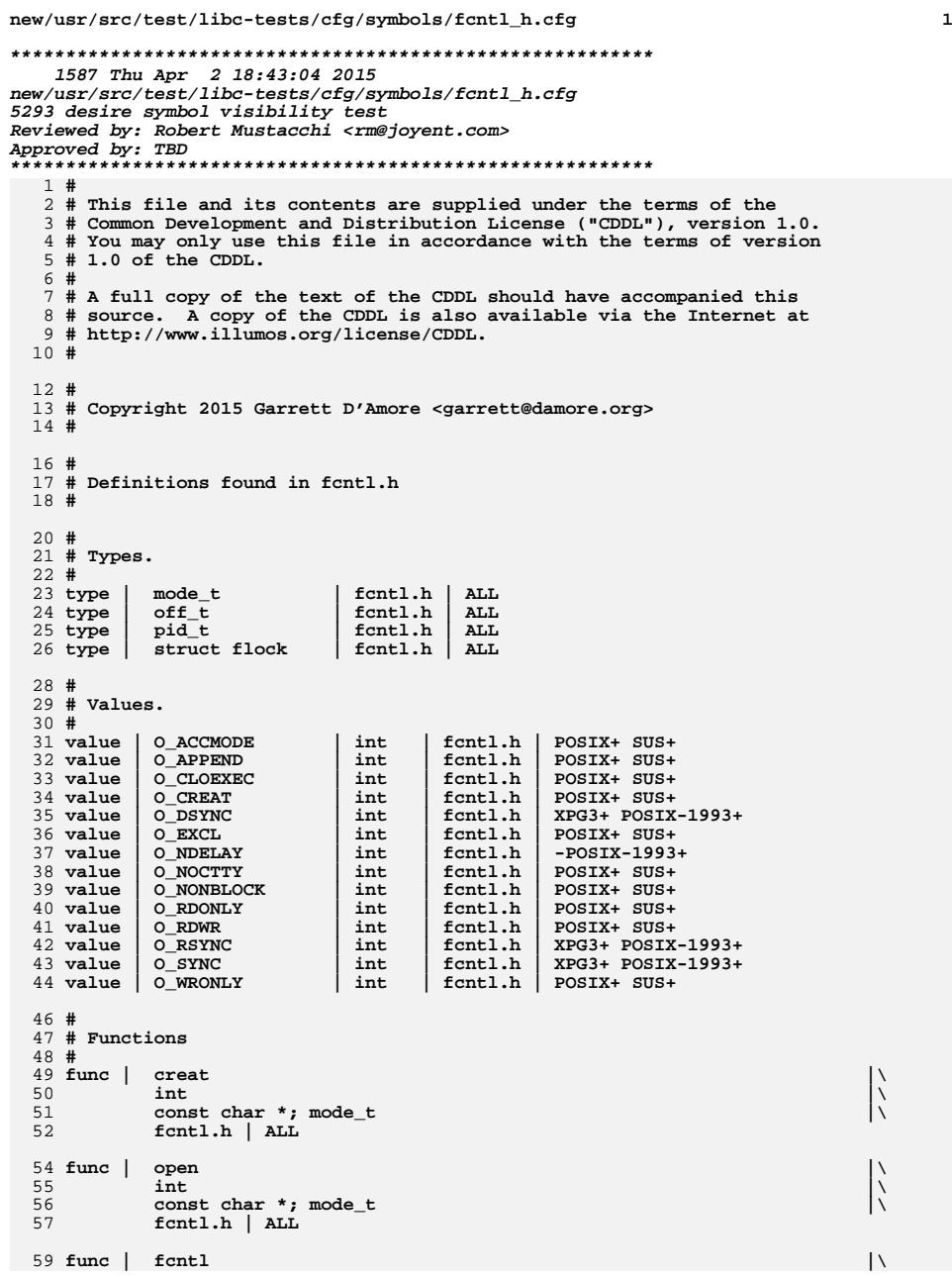

# **new/usr/src/test/libc-tests/cfg/symbols/fcntl\_h.cfg**

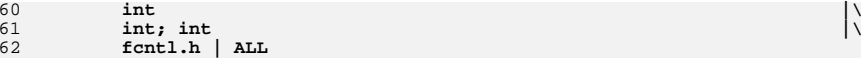

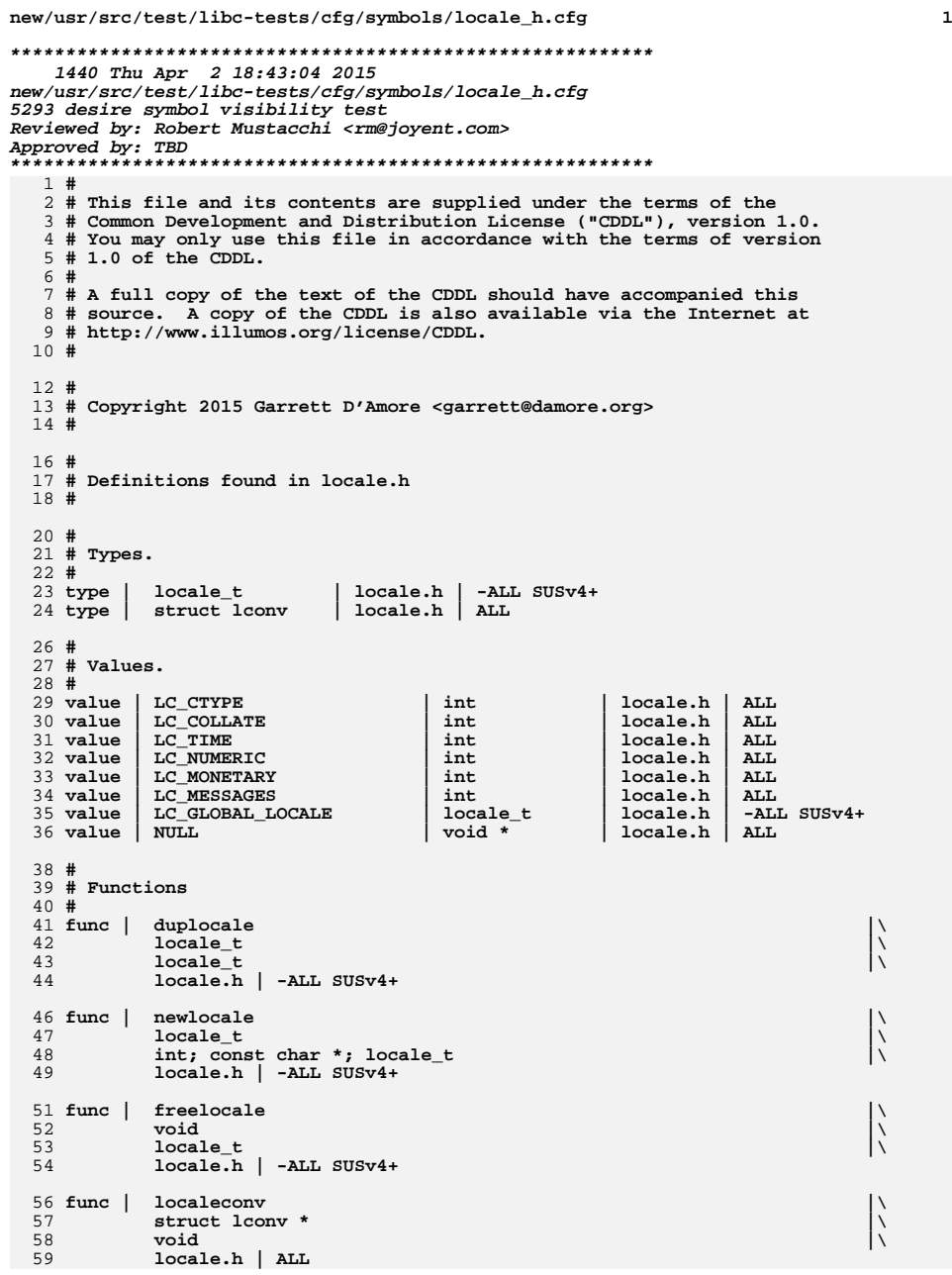

# **new/usr/src/test/libc-tests/cfg/symbols/locale\_h.cfg**

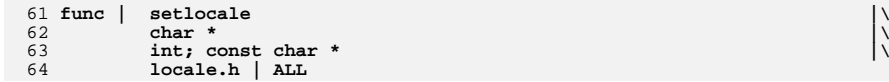

**new/usr/src/test/libc-tests/cfg/symbols/math\_h.cfg <sup>1</sup> \*\*\*\*\*\*\*\*\*\*\*\*\*\*\*\*\*\*\*\*\*\*\*\*\*\*\*\*\*\*\*\*\*\*\*\*\*\*\*\*\*\*\*\*\*\*\*\*\*\*\*\*\*\*\*\*\*\* 797 Thu Apr 2 18:43:04 2015 new/usr/src/test/libc-tests/cfg/symbols/math\_h.cfg5293 desire symbol visibility test Reviewed by: Robert Mustacchi <rm@joyent.com>Approved by: TBD \*\*\*\*\*\*\*\*\*\*\*\*\*\*\*\*\*\*\*\*\*\*\*\*\*\*\*\*\*\*\*\*\*\*\*\*\*\*\*\*\*\*\*\*\*\*\*\*\*\*\*\*\*\*\*\*\*\***1 **#** 2 **# This file and its contents are supplied under the terms of the** 3 **# Common Development and Distribution License ("CDDL"), version 1.0.** 4 **# You may only use this file in accordance with the terms of version** 5 **# 1.0 of the CDDL.** 6 **#** 7 **# A full copy of the text of the CDDL should have accompanied this** 8 **# source. A copy of the CDDL is also available via the Internet at** 9 **# http://www.illumos.org/license/CDDL.** 10 **#** 12 **#** 13 **# Copyright 2015 Garrett D'Amore <garrett@damore.org>** 14 **#** 16 **#** 17 **# Definitions found in math.h** 18 **#** 21 **#** 22 **# Types.** 23 **#**  $25#$  **#** 26 **# Values.** 27 **#**  $28$  value  $\overline{\phantom{0}}$  **value | M\_PI | double | math.h | SUS+** 29 value **value | INFINITY | float | math.h | C99+** 30 value **value | NAN | float | math.h | C99+** 31 **value | FP\_NAN | int | math.h | C99+** 33 **#** 34 **# Functions** 35 **#** 36 **func func | cos | double | double | math.h | ALL** 37 func cosf  $math.h$   $\vert$   $-hL$   $+C99+$ 

**new/usr/src/test/libc-tests/cfg/symbols/netdb\_h.cfg <sup>1</sup> \*\*\*\*\*\*\*\*\*\*\*\*\*\*\*\*\*\*\*\*\*\*\*\*\*\*\*\*\*\*\*\*\*\*\*\*\*\*\*\*\*\*\*\*\*\*\*\*\*\*\*\*\*\*\*\*\*\* 1038 Thu Apr 2 18:43:04 2015 new/usr/src/test/libc-tests/cfg/symbols/netdb\_h.cfg5293 desire symbol visibility test Reviewed by: Robert Mustacchi <rm@joyent.com>Approved by: TBD \*\*\*\*\*\*\*\*\*\*\*\*\*\*\*\*\*\*\*\*\*\*\*\*\*\*\*\*\*\*\*\*\*\*\*\*\*\*\*\*\*\*\*\*\*\*\*\*\*\*\*\*\*\*\*\*\*\***1 **#** 2 **# This file and its contents are supplied under the terms of the** 3 **# Common Development and Distribution License ("CDDL"), version 1.0.** 4 **# You may only use this file in accordance with the terms of version** 5 **# 1.0 of the CDDL.** 6 **#** 7 **# A full copy of the text of the CDDL should have accompanied this** 8 **# source. A copy of the CDDL is also available via the Internet at** 9 **# http://www.illumos.org/license/CDDL.** 10 **#** 12 **#** 13 **# Copyright 2015 Garrett D'Amore <garrett@damore.org>** 14 **#** 16 **#** 17 **# Definitions found in netdb.h** 18 **#** 20 **#** 21 **# Types.** 22 **#** 24 **#** 25 **# Values.** 26 **#** 27 #value | h errno  $\begin{tabular}{c|c|c|c} int & netdb.h & -ALL SUS+ & -SUSv4+ \\ int & netdb.h & -ALL SUS+ & -SUSv4+ \\ \end{tabular}$  $28$  #value  $\overline{\text{HOST}_\text{NOT\_FOUND}}$   $\begin{array}{|l|} \text{int} \end{array}$  netdb.h  $\begin{array}{|l|} \text{net} \end{array}$  hetdb.h 29 #value **#value | NO\_DATA | int | netdb.h | -ALL SUS+ -SUSv4+** 30 **#value | NO\_RECOVERY | int | netdb.h | -ALL SUS+ -SUSv4+ #value | TRY\_AGAIN | int | netdb.h | -ALL SUS+ -SUSv4+** 31 #value | TRY\_AGAIN 33 **#** 34 **# Functions** 35 **#** 37 **func | endhostent |\** 38 **void |\** 39 **void |\** 40 **netdb.h |\** 41 **SUS+** 43 **func | gethostent |\** 44 **struct hostent \* |\** 45 **void |\** 46 **netdb.h |\** 47 **SUS+** 49 func | *f* **<b>***sethostent l l l l l***</del> <b>***l l l***</del> <b>***l l* 50 **void |\** 51 **int |\** 52 **netdb.h |\** 53**SUS+** 

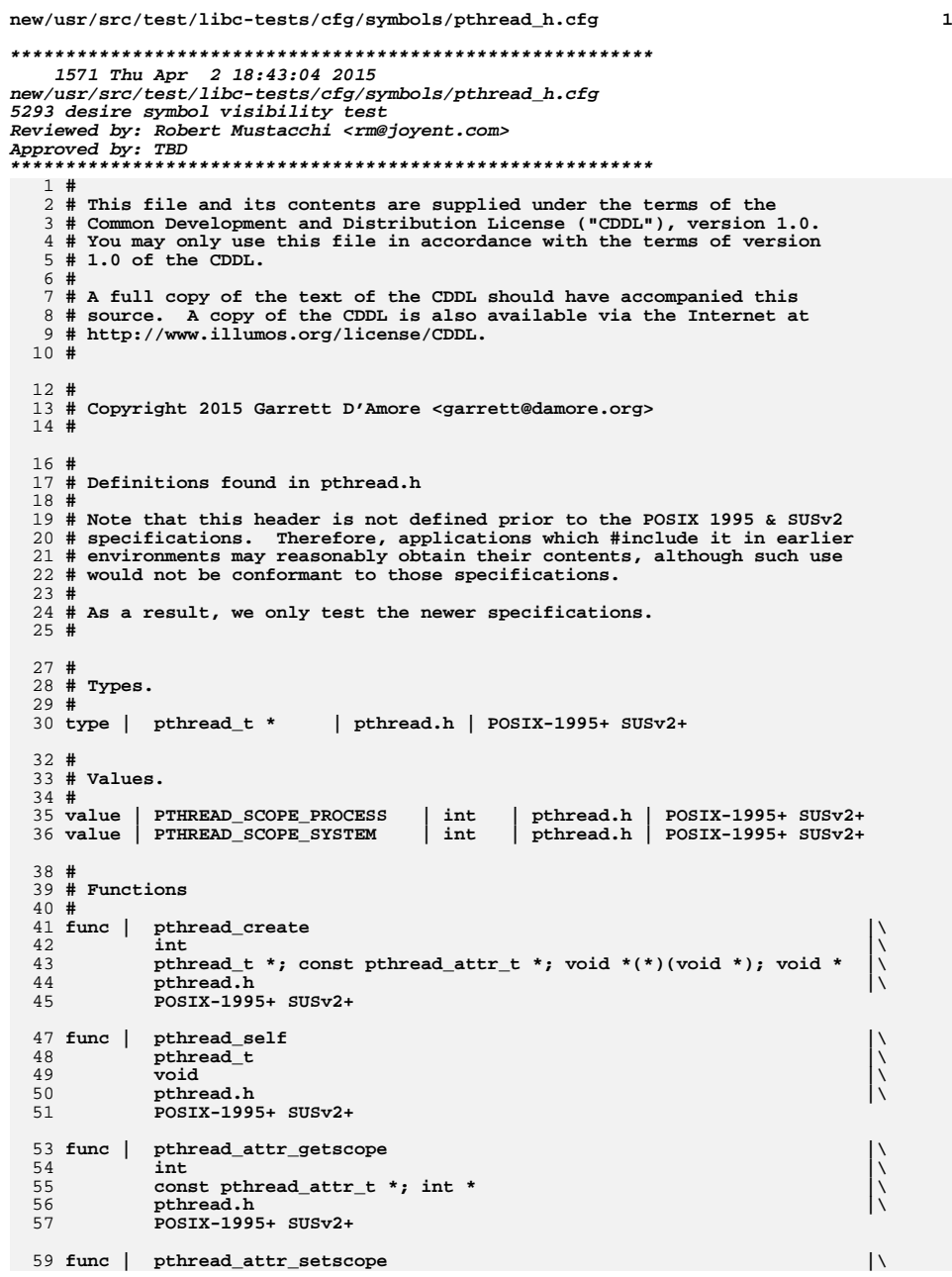

**new/usr/src/test/libc-tests/cfg/symbols/pthread\_h.cfg**

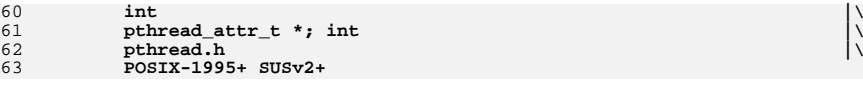

**new/usr/src/test/libc-tests/cfg/symbols/signal\_h.cfg <sup>1</sup> \*\*\*\*\*\*\*\*\*\*\*\*\*\*\*\*\*\*\*\*\*\*\*\*\*\*\*\*\*\*\*\*\*\*\*\*\*\*\*\*\*\*\*\*\*\*\*\*\*\*\*\*\*\*\*\*\*\* 635 Thu Apr 2 18:43:04 2015 new/usr/src/test/libc-tests/cfg/symbols/signal\_h.cfg5293 desire symbol visibility test Reviewed by: Robert Mustacchi <rm@joyent.com> Approved by: TBD \*\*\*\*\*\*\*\*\*\*\*\*\*\*\*\*\*\*\*\*\*\*\*\*\*\*\*\*\*\*\*\*\*\*\*\*\*\*\*\*\*\*\*\*\*\*\*\*\*\*\*\*\*\*\*\*\*\***1 **#** 2 **# This file and its contents are supplied under the terms of the** 3 **# Common Development and Distribution License ("CDDL"), version 1.0.** 4 **# You may only use this file in accordance with the terms of version** 5 **# 1.0 of the CDDL.** 6 **#** 7 **# A full copy of the text of the CDDL should have accompanied this** 8 **# source. A copy of the CDDL is also available via the Internet at** 9 **# http://www.illumos.org/license/CDDL.** 10 **#** 12 **#** 13 **# Copyright 2015 Garrett D'Amore <garrett@damore.org>** 14 **#** 16 **#** 17 **# Definitions found in signal.h** 18 **#** 20 **#** 21 **# Types.** 22 **#** 23 **type | ucontext\_t | signal.h | -ALL SUS+**  $25#$  **#** 26 **# Values.** 27 **#** 28 **value | SIG\_DFL | void (\*)(int) | signal.h | ALL** 30 **#** 31 **# Functions.** 32 **#**

```
new/usr/src/test/libc-tests/cfg/symbols/stdio_h.cfg 1
********************************************************** 1250 Thu Apr 2 18:43:04 2015
new/usr/src/test/libc-tests/cfg/symbols/stdio_h.cfg5293 desire symbol visibility test
Reviewed by: Robert Mustacchi <rm@joyent.com>Approved by: TBD
**********************************************************1 #
   2 # This file and its contents are supplied under the terms of the
   3 # Common Development and Distribution License ("CDDL"), version 1.0.
   4 # You may only use this file in accordance with the terms of version
   5 # 1.0 of the CDDL.
   6 #
   7 # A full copy of the text of the CDDL should have accompanied this
   8 # source. A copy of the CDDL is also available via the Internet at
   9 # http://www.illumos.org/license/CDDL.
  10 #
 12 \text{ H} #
13 # Copyright 2015 Garrett D'Amore <garrett@damore.org>
  14 #
 16 #
17 # Definitions found in stdio.h
  18 #
  20 #
  21 # Types.
  22 #
 23 type
            type | FILE | stdio.h | ALL
 24 type
    type | fpos_t | stdio.h | ALL
 type | size_t | stdio.h | ALL
 25 type |27 #
  28 # Values.
  29 #
 30 value |
            value | BUFSIZ | int | stdio.h | ALL
 31 value | EOF | int | stdio.h | ALL
 32 value
            value | NULL | void * | stdio.h | ALL
 33 value
            value | stderr | FILE * | stdio.h | ALL
 34 value
    value | stdin | FILE * | stdio.h | ALL
 35 value
            value | stdout | FILE * | stdio.h | ALL
 36 value
            value | optarg | char * | stdio.h | -ALL +XPG3+ -SUSv3+
 37 value
            value | optind | int | stdio.h | -ALL +XPG3+ -SUSv3+
 38 value
    value | opterr | int | stdio.h | -ALL +XPG3+ -SUSv3+
 value | optopt | int | stdio.h | -ALL +XPG3+ -SUSv3+
 39 value
  41 #
  42 # Functions
  43 #
  45 func | printf |\
 46\begin{matrix} 6 & 1 \end{matrix} int
 47\frac{1}{\sqrt{2}} const char * \frac{1}{\sqrt{2}} const char *
 48 stdio.h | ALL
 49
50 func | rename |\
 511 int \frac{1}{2} const char *; const char *
 5253 stdio.h | ALL
```
**new/usr/src/test/libc-tests/cfg/symbols/stdlib\_h.cfg <sup>1</sup> \*\*\*\*\*\*\*\*\*\*\*\*\*\*\*\*\*\*\*\*\*\*\*\*\*\*\*\*\*\*\*\*\*\*\*\*\*\*\*\*\*\*\*\*\*\*\*\*\*\*\*\*\*\*\*\*\*\* 1045 Thu Apr 2 18:43:04 2015 new/usr/src/test/libc-tests/cfg/symbols/stdlib\_h.cfg5293 desire symbol visibility test Reviewed by: Robert Mustacchi <rm@joyent.com>Approved by: TBD \*\*\*\*\*\*\*\*\*\*\*\*\*\*\*\*\*\*\*\*\*\*\*\*\*\*\*\*\*\*\*\*\*\*\*\*\*\*\*\*\*\*\*\*\*\*\*\*\*\*\*\*\*\*\*\*\*\***1 **#** 2 **# This file and its contents are supplied under the terms of the** 3 **# Common Development and Distribution License ("CDDL"), version 1.0.** 4 **# You may only use this file in accordance with the terms of version** 5 **# 1.0 of the CDDL.** 6 **#** 7 **# A full copy of the text of the CDDL should have accompanied this** 8 **# source. A copy of the CDDL is also available via the Internet at** 9 **# http://www.illumos.org/license/CDDL.** 10 **#** 12 **#** 13 **# Copyright 2015 Garrett D'Amore <garrett@damore.org>** 14 **#** 16 **#** 17 **# Definitions found in stdlib.h** 18 **#** 20 **#** 21 **# Types.** 22 **#** 23 **type | size\_t | stdlib.h | ALL** 25 **#** 26 **# Values.** 27 **#** 28 **value | EXIT\_FAILURE | int | stdlib.h | ALL** 29 value **value | EXIT\_SUCCESS | int | stdlib.h | ALL** 30 value | NULL **value | NULL | void \* | stdlib.h | ALL** 32 **#** 33 **# Functions** 34 **#** 35 **func | calloc |\** 36 **void \* |\** 37 $size_t$ ; size\_t<br>  $stdlib.h$ 38 **stdlib.h |\** 39 **ALL** 41 **func | exit |\** 42 $\begin{matrix} 2 & 1 \end{matrix}$  woid 43 **int |\** 44 **stdlib.h |\** 45 **ALL** 47 **func | free |\** 48 $\begin{matrix} 8 & 1 \end{matrix}$  void 49 **void \* |\** 50 **stdlib.h |\** 51 **ALL** 53 **func | malloc |\** 54 **void \* |\** 55 **size\_t |\** 56 **stdlib.h |\** 57**ALL**

**new/usr/src/test/libc-tests/cfg/symbols/strings\_h.cfg<sup>1</sup>**

**\*\*\*\*\*\*\*\*\*\*\*\*\*\*\*\*\*\*\*\*\*\*\*\*\*\*\*\*\*\*\*\*\*\*\*\*\*\*\*\*\*\*\*\*\*\*\*\*\*\*\*\*\*\*\*\*\*\* 545 Thu Apr 2 18:43:04 2015 new/usr/src/test/libc-tests/cfg/symbols/strings\_h.cfg5293 desire symbol visibility test Reviewed by: Robert Mustacchi <rm@joyent.com> Approved by: TBD \*\*\*\*\*\*\*\*\*\*\*\*\*\*\*\*\*\*\*\*\*\*\*\*\*\*\*\*\*\*\*\*\*\*\*\*\*\*\*\*\*\*\*\*\*\*\*\*\*\*\*\*\*\*\*\*\*\***1 **#** 2 **# This file and its contents are supplied under the terms of the** 3 **# Common Development and Distribution License ("CDDL"), version 1.0.** 4 **# You may only use this file in accordance with the terms of version** 5 **# 1.0 of the CDDL.** 6 **#** 7 **# A full copy of the text of the CDDL should have accompanied this** 8 **# source. A copy of the CDDL is also available via the Internet at** 9 **# http://www.illumos.org/license/CDDL.** 10 **#** 12 **#** 13 **# Copyright 2015 Garrett D'Amore <garrett@damore.org>** 14 **#** 16 **#** 17 **# Definitions found in strings.h** 18 **#** 20 **#** 21 **# Types.** 22 **#** 24 **#** 25 **# Values.** 26 **#** 28 **#**

29 **# Functions**

30 **#**

**new/usr/src/test/libc-tests/cfg/symbols/sys\_stat\_h.cfg <sup>1</sup> \*\*\*\*\*\*\*\*\*\*\*\*\*\*\*\*\*\*\*\*\*\*\*\*\*\*\*\*\*\*\*\*\*\*\*\*\*\*\*\*\*\*\*\*\*\*\*\*\*\*\*\*\*\*\*\*\*\* 1195 Thu Apr 2 18:43:04 2015 new/usr/src/test/libc-tests/cfg/symbols/sys\_stat\_h.cfg5293 desire symbol visibility test Reviewed by: Robert Mustacchi <rm@joyent.com>Approved by: TBD \*\*\*\*\*\*\*\*\*\*\*\*\*\*\*\*\*\*\*\*\*\*\*\*\*\*\*\*\*\*\*\*\*\*\*\*\*\*\*\*\*\*\*\*\*\*\*\*\*\*\*\*\*\*\*\*\*\***1 **#** 2 **# This file and its contents are supplied under the terms of the** 3 **# Common Development and Distribution License ("CDDL"), version 1.0.** 4 **# You may only use this file in accordance with the terms of version** 5 **# 1.0 of the CDDL.** 6 **#** 7 **# A full copy of the text of the CDDL should have accompanied this** 8 **# source. A copy of the CDDL is also available via the Internet at** 9 **# http://www.illumos.org/license/CDDL.** 10 **#**  $12 \text{ H}$  **#** 13 **# Copyright 2015 Garrett D'Amore <garrett@damore.org>** 14 **#** 16 **#** 17 **# Definitions found in sys/stat.h** 18 **#**  $20#$  **#** 21 **# Types.** 22 **#** 23 type | mode t **type | mode\_t | sys/stat.h | ALL** 24 **type | struct stat | sys/stat.h | ALL** 26 **#** 27 **# Values.** 28 **#** 29 value | S\_IFMT **value | S\_IFMT | mode\_t | sys/stat.h | ALL value | S\_IFBLK | mode\_t | sys/stat.h | ALL** 3032 **#** 33 **# Functions** 34 **#** 35 **func | chmod |\** 36 $\begin{array}{c|c|c|c|c} \n6 & \text{int} & \text{const} & \text{mod} & \text{const} \ \n7 & \text{const} & \text{th} & \text{mod} & \text{const} & \text{const} \ \n8 & \text{right} & \text{time} & \text{time} & \text{time} \ \n9 & \text{time} & \text{time} & \text{time} & \text{time} \ \n1 & \text{time} & \text{time} & \text{time} & \text{time} \ \n1 & \text{time} & \text{time} & \text{time} & \text{time} \ \n1 & \text{time} & \text{time} & \text{time} & \text{time} \ \n2$ 3738 **sys/stat.h | POSIX+ XPG3+** 40 **func | fchmod |\** 41 **int |\** 42 **int; mode\_t |\ sys/stat.h | -POSIX+ -XPG3+ POSIX-1993+ SUS+** 4345 **func | fstat |\** 46 **int |\** 47 **int; struct stat \* |\** 48 **sys/stat.h | XPG3+ POSIX+** 50 **func | mkdir |\** 511 **int**  $|\rangle$  **const char \*; mode\_t |**  $|\rangle$  **|**  $|\rangle$ 5253 **sys/stat.h | XPG3+ POSIX+** 55 **func | mknod |\** 56 **int |\ const char \*; mode\_t; dev\_t |\ sys/stat.h | -XPG3+ -POSIX+ SUS+**5758

```
new/usr/src/test/libc-tests/cfg/symbols/sys_time_h.cfg 1
********************************************************** 883 Thu Apr 2 18:43:05 2015
new/usr/src/test/libc-tests/cfg/symbols/sys_time_h.cfg5293 desire symbol visibility test
Reviewed by: Robert Mustacchi <rm@joyent.com>Approved by: TBD
**********************************************************1 #
   2 # This file and its contents are supplied under the terms of the
   3 # Common Development and Distribution License ("CDDL"), version 1.0.
   4 # You may only use this file in accordance with the terms of version
   5 # 1.0 of the CDDL.
   6 #
   7 # A full copy of the text of the CDDL should have accompanied this
8 # source. A copy of the CDDL is also available via the Internet at
   9 # http://www.illumos.org/license/CDDL.
  10 #
  12 #
  13 # Copyright 2015 Garrett D'Amore <garrett@damore.org>
  14 #
  16 #
  17 # Definitions found in sys/time.h
  18 #
  20# #
21 # Types.
  22 #
  23 #type | time_t | sys/timeb.h | -ALL SUS+ -SUSv4+
  24 #type | struct timeb | sys/timeb.h | -ALL SUS+ -SUSv4+
  26 #
  27 # Values.
  28 #
  30 #
  31 # Functions
  32 #
  33 func | futimesat |\
  34 int |\
 int; const char *; const struct timeval [2] |\
  3536 sys/time.h |\
 -SUS+ -POSIX+
 3739 func | utimes |\
  40 int |\
 const char *; const struct timeval [2] |\
 4142 sys/time.h | -POSIX+ -XPG3+ SUS+
```
**new/usr/src/test/libc-tests/cfg/symbols/sys\_timeb\_h.cfg <sup>1</sup> \*\*\*\*\*\*\*\*\*\*\*\*\*\*\*\*\*\*\*\*\*\*\*\*\*\*\*\*\*\*\*\*\*\*\*\*\*\*\*\*\*\*\*\*\*\*\*\*\*\*\*\*\*\*\*\*\*\* 547 Thu Apr 2 18:43:05 2015 new/usr/src/test/libc-tests/cfg/symbols/sys\_timeb\_h.cfg5293 desire symbol visibility test Reviewed by: Robert Mustacchi <rm@joyent.com> Approved by: TBD \*\*\*\*\*\*\*\*\*\*\*\*\*\*\*\*\*\*\*\*\*\*\*\*\*\*\*\*\*\*\*\*\*\*\*\*\*\*\*\*\*\*\*\*\*\*\*\*\*\*\*\*\*\*\*\*\*\***1 **#** 2 **# This file and its contents are supplied under the terms of the** 3 **# Common Development and Distribution License ("CDDL"), version 1.0.** 4 **# You may only use this file in accordance with the terms of version** 5 **# 1.0 of the CDDL.** 6 **#** 7 **# A full copy of the text of the CDDL should have accompanied this** 8 **# source. A copy of the CDDL is also available via the Internet at** 9 **# http://www.illumos.org/license/CDDL.** 10 **#** 12 **#** 13 **# Copyright 2015 Garrett D'Amore <garrett@damore.org>** 14 **#** 16 **#** 17 **# Definitions found in sys/timeb.h** 18 **#** 20 **#** 21 **# Types.** 22 **#** 24 **#** 25 **# Values.** 26 **#** 28 **#** 29 **# Functions** 30 **#**

 **<sup>1</sup> \*\*\*\*\*\*\*\*\*\*\*\*\*\*\*\*\*\*\*\*\*\*\*\*\*\*\*\*\*\*\*\*\*\*\*\*\*\*\*\*\*\*\*\*\*\*\*\*\*\*\*\*\*\*\*\*\*\* 546 Thu Apr 2 18:43:05 2015 new/usr/src/test/libc-tests/cfg/symbols/ucontext\_h.cfg5293 desire symbol visibility test Reviewed by: Robert Mustacchi <rm@joyent.com> Approved by: TBD \*\*\*\*\*\*\*\*\*\*\*\*\*\*\*\*\*\*\*\*\*\*\*\*\*\*\*\*\*\*\*\*\*\*\*\*\*\*\*\*\*\*\*\*\*\*\*\*\*\*\*\*\*\*\*\*\*\***1**#** 2 **# This file and its contents are supplied under the terms of the** 3 **# Common Development and Distribution License ("CDDL"), version 1.0.**

**new/usr/src/test/libc-tests/cfg/symbols/ucontext\_h.cfg**

 **# You may only use this file in accordance with the terms of version # 1.0 of the CDDL.** 6 **# # A full copy of the text of the CDDL should have accompanied this** 8 **# source. A copy of the CDDL is also available via the Internet at # http://www.illumos.org/license/CDDL.** 10 **#**

12 **#** 13 **# Copyright 2015 Garrett D'Amore <garrett@damore.org>**

14 **#**

16 **#**

17 **# Definitions found in ucontext.h**

18 **#**

20 **#**

21 **# Types.** 22 **#**

24 **#**

25 **# Values.** 26 **#**

28 **#** 29 **# Functions**

30 **#**

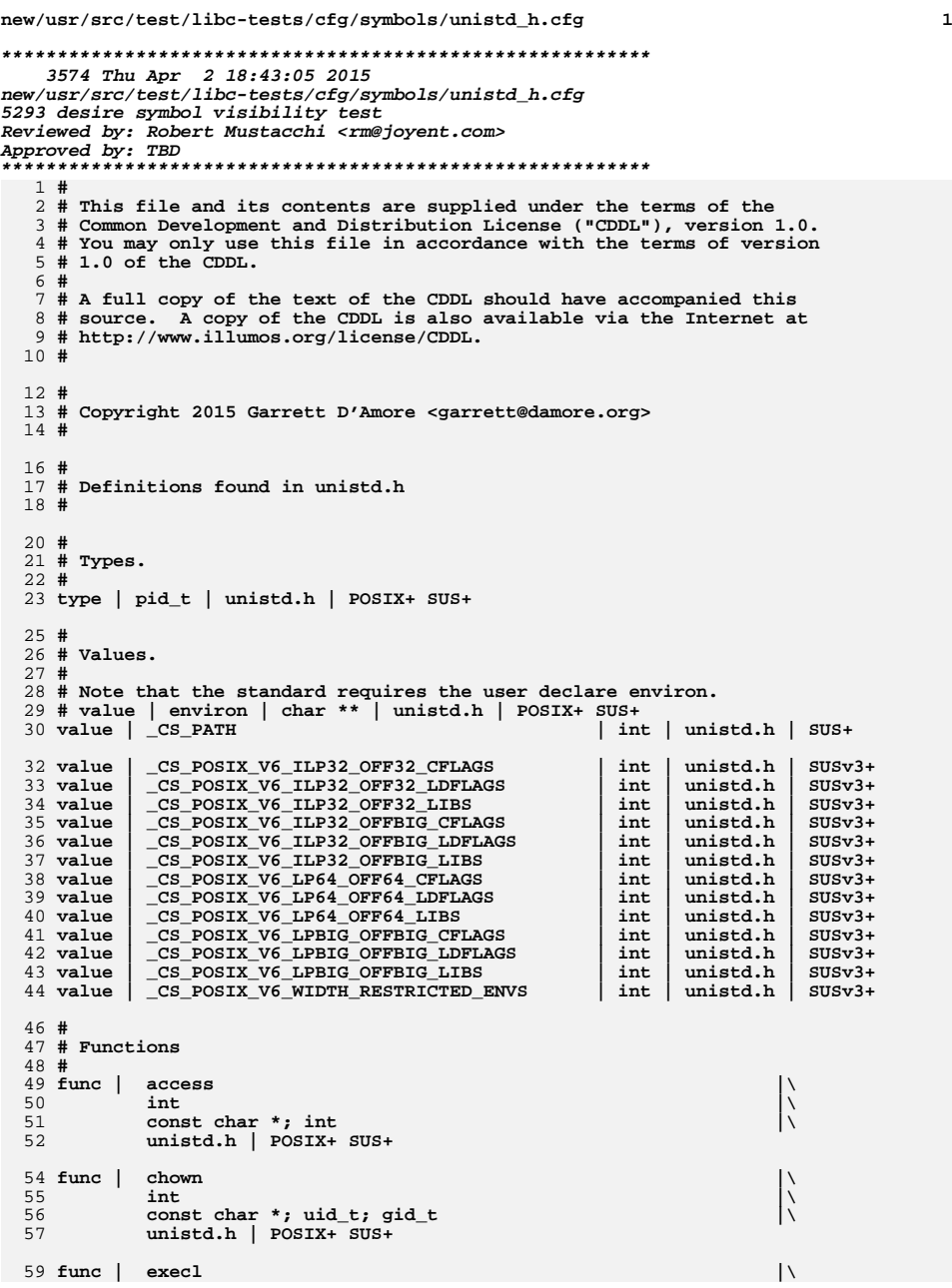

## **new/usr/src/test/libc-tests/cfg/symbols/unistd\_h.cfg <sup>2</sup>** 60 **int |\ const char \*; const char \* |\** 6162 **unistd.h | POSIX+ SUS+** 64 **func | execle |\** 65 **int |\ const char \*; const char \*; char \*; char \*const [] |\** 6667 **unistd.h | POSIX+ SUS+** 69 **func | execlp |\** 70 **int |\ const char \*; const char \*; char \* |\** 7172 **unistd.h | POSIX+ SUS+** 74 **func | execv |\** 75 $\begin{array}{c|c|c|c|c} \text{5} & \text{int} & \text{const} & \text{const} & \$ 7677 **unistd.h | POSIX+ SUS+** 79 **func | execve |\** 80 **int |\ const char \*; char \*const []; char \*const [] |\** 8182 **unistd.h | POSIX+ SUS+** 84 **func | execvp |\** 85 $\begin{array}{c|c|c|c|c} \text{5} & \text{int} & \text{const} & \text{const} & \$ 8687 **unistd.h | POSIX+ SUS+** 89 **func | fchown |\** 901 **int; uid\_t; gid\_t |** \<br>
2 **unistd.h | -POSIX+ SUS+** 919294 **func | getlogin |\** 95 **char \* |\** 96 **void |\ unistd.h | POSIX+ SUS+** 9799 **func | getlogin\_r |\** 100 **int |\** 101 **char \*; size\_t |\ unistd.h | -POSIX+ -SUS+ +POSIX-1995+ SUSv2+** 102104 **func | lchown |\** 105 $\begin{array}{c|c|c|c|c} \text{5} & \text{int} & \text{const} & \text{const} \end{array}$  const char \*; uid\_t; gid\_t 106107 **unistd.h | -POSIX+ SUS+** 109 **func | link |\** 110 **int |\ const char \*; const char \* |\** 111112 **unistd.h | POSIX+ SUS+** 114 **# XPG3 may have put this here incorrectly (Open Group says no..., but...)** 115 **# Probably this is actually our error, and we should kill it, but we can**

116 **# do that when kill off XPG3 support altogether.** 117 **func | rename |\** 118 **int |\ const char \*; const char \* |\ unistd.h | -POSIX+ +XPG3 -XPG4+** 119120122 **func | symlink |\** 1233 int  $|\rangle$ <br>
const char \*; const char \* 124125**unistd.h | -XPG3+ -POSIX+ SUS+**

**new/usr/src/test/libc-tests/cfg/symbols/unistd\_h.cfg<sup>3</sup>**

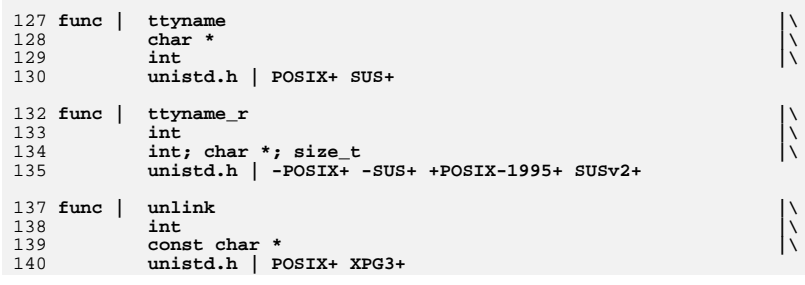

```
new/usr/src/test/libc-tests/cfg/symbols/wchar_h.cfg 1
********************************************************** 1764 Thu Apr 2 18:43:05 2015
new/usr/src/test/libc-tests/cfg/symbols/wchar_h.cfg5293 desire symbol visibility test
Reviewed by: Robert Mustacchi <rm@joyent.com>Approved by: TBD
**********************************************************1 #
  2 # This file and its contents are supplied under the terms of the
  3 # Common Development and Distribution License ("CDDL"), version 1.0.
  4 # You may only use this file in accordance with the terms of version
  5 # 1.0 of the CDDL.
  6 #
  7 # A full copy of the text of the CDDL should have accompanied this
  8 # source. A copy of the CDDL is also available via the Internet at
  9 # http://www.illumos.org/license/CDDL.
  10 #
 12 \text{ H} #
13 # Copyright 2015 Garrett D'Amore <garrett@damore.org>
  14 #
 16 #
17 # Definitions found in wchar.h
  18 #
  20 #
  21 # Types.
  22 #
  23 type | locale_t | wchar.h | -ALL SUSv4+
  24 type | wctype_t | wchar.h | -ALL XPG3+
  26 #
  27 # Values.
  28 #
  29 value | NULL | void * | wchar.h | ALL
  31 #
  32 # Functions
  33 #
  34 func | wcpcpy |\
 35 wchar_t * |\
 wchar_t *; const wchar_t * |\
 wchar.h | -ALL SUSv4+
 363739 func | wcpncpy |\
 40 wchar_t * |\
 wchar_t *; const wchar_t *; size_t |\
 4142 wchar.h | -ALL SUSv4+
  44 func | wcsdup |\
 45 wchar_t * |\
 46 const wchar_t * |\
 47 wchar.h | -ALL SUSv4+
  49 func | wcscasecmp |\
 50 int |\
 const wchar_t *; const wchar_t * |\
 5152 wchar.h | -ALL SUSv4+
  54 func | wcscasecmp_l |\
 55 int |\
 const wchar_t *; const wchar_t *; locale_t |\
 5657 wchar.h | -ALL SUSv4+
```
59 **# technically this is new in C90-Amd1, but we don't have a test for it.**

**new/usr/src/test/libc-tests/cfg/symbols/wchar\_h.cfg<sup>2</sup>**

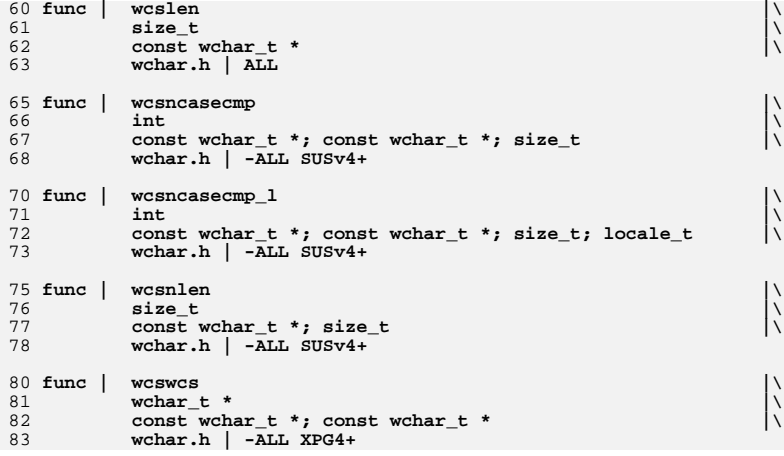

```
new/usr/src/test/libc-tests/cfg/symbols/wctype_h.cfg 1
********************************************************** 704 Thu Apr 2 18:43:05 2015
new/usr/src/test/libc-tests/cfg/symbols/wctype_h.cfg5293 desire symbol visibility test
Reviewed by: Robert Mustacchi <rm@joyent.com>Approved by: TBD
**********************************************************1 #
2 # This file and its contents are supplied under the terms of the
3 # Common Development and Distribution License ("CDDL"), version 1.0.
   4 # You may only use this file in accordance with the terms of version
   5 # 1.0 of the CDDL.
   6 #
   7 # A full copy of the text of the CDDL should have accompanied this
8 # source. A copy of the CDDL is also available via the Internet at
   9 # http://www.illumos.org/license/CDDL.
  10 #
  12 #
  13 # Copyright 2015 Garrett D'Amore <garrett@damore.org>
  14 #
  16 #
  17 # Definitions found in wctype.h
  18 #
  20# #
21 # Types.
  22 #
  23 type | wint_t | wctype.h | ALL
  25# #
26 # Values.
  27 #
 28 value | WEOF
                           value | WEOF | wint_t | wctype.h | ALL -XPG4+ SUSv2+
  30 #
31 # Functions
  32 #
  33 func | iswalnum |\
  34 int |\
 35 wint_t |\
 36 wctype.h | ALL
```

```
 1
********************************************************** 1109 Thu Apr 2 18:43:05 2015
new/usr/src/test/libc-tests/runfiles/default.run5293 desire symbol visibility test
Reviewed by: Robert Mustacchi <rm@joyent.com>Approved by: TBD
**********************************************************1 #
  2 # This file and its contents are supplied under the terms of the
  3 # Common Development and Distribution License ("CDDL"), version 1.0.
  4 # You may only use this file in accordance with the terms of version
  5 # 1.0 of the CDDL.
  6 #
  7 # A full copy of the text of the CDDL should have accompanied this
  8 # source. A copy of the CDDL is also available via the Internet at
  9 # http://www.illumos.org/license/CDDL.
 10 #
  12 #
13 # Copyright (c) 2012 by Delphix. All rights reserved.
 14 # Copyright 2014 Garrett D'Amore <garrett@damore.org>
 15 #
 17 [DEFAULT]
 18 pre =
 19 verbose = False
 20 quiet = False
 21 timeout = 6022 post =
 23 outputdir = /var/tmp/test results
 25 [/opt/libc-tests/tests/fpround_test]
 27 [/opt/libc-tests/tests/newlocale_test]
 29 [/opt/libc-tests/tests/nl_langinfo_test]
 31 [/opt/libc-tests/tests/wcsrtombs_test]
 33 [/opt/libc-tests/tests/wctype_test]
  35 [/opt/libc-tests/tests/symbols]
  36 pre = setup
  37 tests = [
 38 'ctype_h',
 39 'dirent_h',
 40'fcntl\bar{h}',
 41 'locale_h',
 42 'math_h',
 43 'netdb_h',
 44 'pthread_h',
 45 'signal_h',
 46 'stdio_h',
 47 'stdlib_h',
 48 'strings_h',
 49 'sys_stat_h',
 50 'sys_time_h',
 51 'sys_timeb_h',
 52 'ucontext_h',
 53 'unistd_h',
 54 'wchar_h',
 55 'wctype_h'
 56 ]
```
#### **new/usr/src/test/libc-tests/tests/Makefilee** 1

# **\*\*\*\*\*\*\*\*\*\*\*\*\*\*\*\*\*\*\*\*\*\*\*\*\*\*\*\*\*\*\*\*\*\*\*\*\*\*\*\*\*\*\*\*\*\*\*\*\*\*\*\*\*\*\*\*\*\***

 **646 Thu Apr 2 18:43:05 2015 new/usr/src/test/libc-tests/tests/Makefile5293 desire symbol visibility test Reviewed by: Robert Mustacchi <rm@joyent.com>Approved by: TBD \*\*\*\*\*\*\*\*\*\*\*\*\*\*\*\*\*\*\*\*\*\*\*\*\*\*\*\*\*\*\*\*\*\*\*\*\*\*\*\*\*\*\*\*\*\*\*\*\*\*\*\*\*\*\*\*\*\***#

 # This file and its contents are supplied under the terms of the # Common Development and Distribution License ("CDDL"), version 1.0. # You may only use this file in accordance with the terms of version <sup>5</sup> # 1.0 of the CDDL.

 # # A full copy of the text of the CDDL should have accompanied this <sup>8</sup> # source. A copy of the CDDL is also available via the Internet at

# http://www.illumos.org/license/CDDL.

#

#

# Copyright (c) 2012 by Delphix. All rights reserved.

**# Copyright 2015 Garrett D'Amore <garrett@damore.org>**

# Copyright 2014 Garrett D'Amore <garrett@damore.org>

#

# **SUBDIRS = fpround newlocale nl\_langinfo symbols wcsrtombs wctype** 17 SUBDIRS = fpround newlocale nl\_langinfo wcsrtombs wctype

include \$(SRC)/Makefile.master

include \$(SRC)/test/Makefile.com

**new/usr/src/test/libc-tests/tests/Makefile.com1 1 \*\*\*\*\*\*\*\*\*\*\*\*\*\*\*\*\*\*\*\*\*\*\*\*\*\*\*\*\*\*\*\*\*\*\*\*\*\*\*\*\*\*\*\*\*\*\*\*\*\*\*\*\*\*\*\*\*\* 2253 Thu Apr 2 18:43:05 2015 new/usr/src/test/libc-tests/tests/Makefile.com5293 desire symbol visibility test Reviewed by: Robert Mustacchi <rm@joyent.com>Approved by: TBD \*\*\*\*\*\*\*\*\*\*\*\*\*\*\*\*\*\*\*\*\*\*\*\*\*\*\*\*\*\*\*\*\*\*\*\*\*\*\*\*\*\*\*\*\*\*\*\*\*\*\*\*\*\*\*\*\*\***<sup>1</sup> # <sup>2</sup> # This file and its contents are supplied under the terms of the <sup>3</sup> # Common Development and Distribution License ("CDDL"), version 1.0. <sup>4</sup> # You may only use this file in accordance with the terms of version  $5 \# 1.0 \text{ of the CDDL.}$ <sup>6</sup> # <sup>7</sup> # A full copy of the text of the CDDL should have accompanied this <sup>8</sup> # source. A copy of the CDDL is also available via the Internet at <sup>9</sup> # http://www.illumos.org/license/CDDL. <sup>10</sup> # <sup>12</sup> # <sup>13</sup> # Copyright (c) 2012 by Delphix. All rights reserved. <sup>14</sup> # Copyright 2014 Garrett D'Amore <garrett@damore.org> <sup>15</sup> # <sup>17</sup> include \$(SRC)/Makefile.master <sup>18</sup> include \$(SRC)/cmd/Makefile.cmd <sup>19</sup> include \$(SRC)/test/Makefile.com <sup>21</sup> \$(OBJS\_OVERRIDE)OBJS = \$(PROG).o test\_common.o <sup>22</sup> OBJS32 = \$(OBJS:%.o=%.\$(MACH).o) 23 PROG32 =  $\angle$ (PROG).  $\angle$ (MACH) <sup>25</sup> \$(BUILD64) OBJS64 = \$(OBJS:%.o=%.\$(MACH64).o) <sup>26</sup> \$(BUILD64) PROG64= \$(PROG).\$(MACH64) <sup>28</sup> \$(OBJS\_OVERRIDE)SRCS = \$(PROG).c ../common/test\_common.c <sup>30</sup> C99MODE = -xc99=%all <sup>31</sup> LINTFLAGS += -I../common -DARCH=\"ARCH\" -DLINT 32 **CPPFLAGS += -I\$(ROOT)/usr/include -I../common** 32 CPPFLAGS += -I../common <sup>34</sup> ROOTOPTPKG = \$(ROOT)/opt/libc-tests 35 **TESTDIR = \$(ROOTOPTPKG)/tests/\$(TESTSUBDIR)** 35 TESTDIR = \$(ROOTOPTPKG)/tests  $37 \text{ CMDS} = $(\text{PROG32}:\text{8} = $(\text{TESTDIR})/\text{8})$$  \$(PROG64:  $\text{8} = $(\text{TESTDIR})/\text{8}$ ) 38 **\$(KSHPROG:%=\$(TESTDIR)/%) \$(ARCHPROG:%=\$(TESTDIR)/%) \** 39 **\$(EXTRAPROG:%=\$(TESTDIR)/%)** 38 $$$ (KSHPROG:%=\$(TESTDIR)/%) \$(ARCHPROG:%=\$(TESTDIR)/%)  $41$  \$(CMDS) := FILEMODE = 0555 <sup>43</sup> all: \$(PROG32) \$(PROG64) \$(KSHPROG) \$(ARCHPROG) \$(SUBDIRS)  $45 \; \text{$(PROG32): $(OBJS32)$}$ <br> $46 \; \text{$(LINK.c) $(0000)$.}$  $46$  \$(LINK.c) \$(OBJS32) -o \$@ \$(LDLIBS)<br>47 \$(POST PROCESS)  $$$  (POST PROCESS)  $49 \; \text{$(PROG64):} \; \text{$(OBJS64)}$ <br>50  $\; \text{$(I.INK64 c):}$  $50 \qquad \begin{array}{c} 50 \qquad \qquad \end{array}$   $\begin{array}{c} 5(\text{LINK}64.c) \end{array}$   $\begin{array}{c} 5(\text{DBJ}564) \qquad -\text{o} \end{array}$   $\begin{array}{c} 5\circledast \end{array}$   $\begin{array}{c} 51 \qquad \qquad \end{array}$  $$$ (POST PROCESS) <sup>53</sup> \$(KSHPROG): \$(KSHPROG).ksh <sup>54</sup> \$(RM) \$@ 55  $\dot{\hat{s}}$ (CP)  $\dot{\hat{s}}$ (KSHPROG).ksh  $\hat{s}$ (@)  $5$ (CHMOD) + $x$   $5@$ 

```
new/usr/src/test/libc-tests/tests/Makefile.com 2
  58 $(ARCHPROG): ../common/run_arch_tests.ksh
  59 $ (RM) $@<br>
$ (CP) . ./60 $(CP) ../common/run_arch_tests.ksh $(@)
             S(CHMOD) +x S@63 %.$(MACH).o: %.c
             $(COMPILE.c) -o $@$(CFLAGS$(MACH)) -DARCH=\"$(MACH)\" $<
  66 %.$(MACH).o: ../common/%.c<br>67 $(COMPILE.c) - 0 $@
             $(COMPILE.c) -o $@$(CFLAGS$(MACH)) -DARCH=\"$(MACH)\" $<
  69 %.$(MACH64).o: %.c
             $(COMPILE64.c) -o $@$(CFIAGS$(MACH64)) -DARCH=\"$(MACH64)\" $<
  72 %.$(MACH64).o: ../common/%.c
             $(COMPILE64.c) -o $@ $(CFLAGS_$(MACH64)) -DARCH=\"$(MACH64)\" $<
  75 install: $(SUBDIRS) $(CMDS)
  77 lint: lint_SRCS
  79 clobber: clean<br>80 -5(RM)-S(RM) S(PROG32) S(PROG64) S(KSHPROG) S(RRCHPROG)82 clean:
             -S(RM) S(ORJSS2) S(ORJSS4)85 $(CMDS): $(TESTDIR) $(PROG32) $(PROG64) $(KSHPROG) $(ARCHPROG)
  87 \t$ (TESTDIR):<br>88<br>5(TN)$(INS.dim)90 $(TESTDIR)/$: $<br>91 $ (TNS $)
             $(INS.file)
```
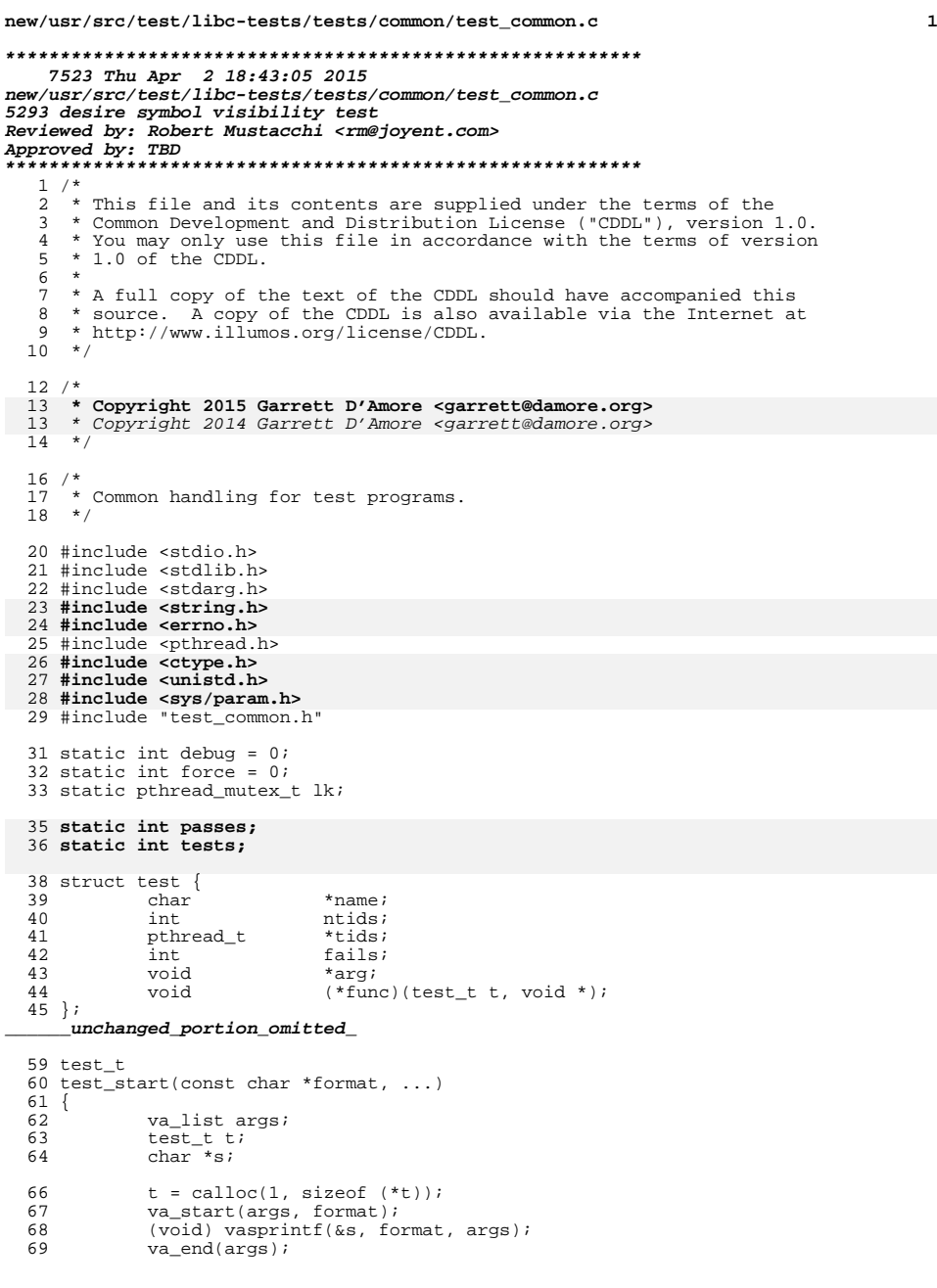

```
new/usr/src/test/libc-tests/tests/common/test_common.c 2
  71 (void) asprintf(&t->name, "%s (%s)", s, ARCH);<br>72 free(s);
                  free(s);74 (void) pthread_mutex_lock(&lk);<br>75 (void) printf("TEST STARTING %s:
   75 (void) printf("TEST STARTING $s:\n", t->name);<br>76 (void) fflush(stdout);
  76 (void) fflush(stdout);<br>77 (void) pthread mutex u
                  (void) pthread_mutex_unlock(&lk);
  79 #ifdef LINT<br>80 /* We
  80 /* We inject references to make avoid name unused warnings */<br>81 test run(0, NIILL, NIILL, NIILL);
  81 test_run(0, NULL, NULL, NULL);<br>82 test debugf(t, NULL);
  82 test_debugf(t, NULL);<br>83 test failed(t, NULL);
  83 test_failed(t, NULL);<br>84 test_passed(t);
  84 test_passed(t);<br>85 test set debug(
  85 test_set_debug();<br>86 test set force();
                  86 test_set_force();
  87 test_summary();
  88 (void) test_load_config(t, NULL, NULL);
   89 #endif
  9191 tests++;<br>92 return (t
                  return (t);93 }
   95 void
   96 test_failed(test_t t, const char *format, ...)
  \frac{97}{98} {
                  va list args;
  100 (void) pthread_mutex_lock(&lk);
 if (t == NULL) {
 101102 (void) printf("FAILURE: ");
 103 va_start(args, format);
 104 (void) vprintf(format, args);
 105 va_end(args);
 106 (void) printf("\n");
 107 (void) fflush(stdout);
 108 (void) pthread_mutex_unlock(&lk);
109return;<br>
111 if (force || (t->ntids > 0)) {<br>
111 if (force || (t->ntids > 0)) {<br>
113 } else {<br>
((()) clients("TEST FAILING %s: ", t->name);<br>
113 } else {
 110114 (void) printf("TEST FAILED ss: ", t->name);<br>115 }
 115 }
 117 va_start(args, format);<br>118 (void) vprintf(format, a
 118 (void) vprintf(format, args);<br>119 va end(args);
 119 va_end(args);<br>120 (void) printf
 120 (void) printf("\n");<br>121 (void) fflush(stdout
 121 (void) fflush(stdout);<br>122 (void) pthread_mutex_u
                  (void) pthread_mutex_unlock(&lk);
 124 t->fails++;<br>125 if (!force)
 125 if (!force) {<br>126 if (t
 126 \text{if } (\text{t}-\text{p} \times \text{p}) \text{if } (\text{t}-\text{p} \times \text{p})127 pthread_exit(NULL);<br>
128 \qquad \qquad \qquad \qquad \qquad \qquad \qquad \qquad \qquad \qquad \qquad \qquad \qquad \qquad \qquad \qquad \qquad \qquad \qquad \qquad \qquad \qquad \qquad \qquad \qquad \qquad \qquad \qquad \qquad \qquad \qquad \qquad \qquad128 } else 329129 (void) exit(EXIT_FAILURE);<br>130 }
  \begin{array}{ccc} 130 & & & \end{array}131 }
 132 }
 134 void
```
**new/usr/src/test/libc-tests/tests/common/test\_common.c <sup>3</sup>** <sup>135</sup> test\_passed(test\_t t) <sup>136</sup> { 137 **if (t == NULL) {** 138 **return;** 139 **}** 140 if (t->ntids > 0)<br>141 if (debug) 141 if (debug)<br>142 (vo 142 (void) pthread\_mutex\_lock(&lk);<br>143 (void) printf("TEST PASSING: %s) 143 (void)  $\text{print}(\text{TEST} \text{PASSING}: \text{ss}\n \mid \text{t} > \text{name});$ <br>144 (void) printed muter unlock( $\text{sl}\n \mid \text{t}$ ); 144 (void) pthread\_mutex\_unlock(&lk);<br>145 }  $145$  }  $146$  return;  $147$  } 148  $(void)$  pthread\_mutex\_lock( $&llk$ );<br>149  $if$   $(t->fails == 0)$  { if  $(t->fails == 0)$ 150150 **passes++;**<br>151 (void) pr 151 (void) printf("TEST PASS:  $s\n$ ", t->name);<br>152 } else { <sup>152</sup> } else {  $(void)$  printf("TEST FAILED:  $ad$  failures\n", t->fails);  $154$ <br> $155$ 155 (void) fflush(stdout);<br>156 (void) pthread mutex u 156 (void) pthread\_mutex\_unlock(&lk);<br>157 free(t->name); <sup>157</sup> free(t->name); <sup>158</sup> if (t->tids) { 159 free(t->tids);  $\frac{160}{161}$  $free(t);$ <sup>162</sup> } <sup>164</sup> void 165 **test\_summary(void)** 166 **{** 167 **if (passes == tests) {** 168 **(void) printf("TEST SUMMARY: %d / %d (ok)\n", passes, tests);** 169 **} else {** 170 **(void) printf("TEST SUMMARY: %d / %d (%d failing)\n",** passes, tests, tests - passes);<br>} 172 **}** 173 **}** 175 **void** <sup>176</sup> test\_debugf(test\_t t, const char \*format, ...)  $177$  {<br>178 va list args; 180 if (!debug)<br>181 retu return; 183 (void) pthread\_mutex\_lock(&lk); 184 **if (t) {** (void) printf("TEST DEBUG %s: ", t->name); 186 **} else {** 187 **(void) printf("TEST DEBUG: ");** 188 **}** 189 va\_start(args, format);<br>190 (void) vprintf(format, 190 (void) vprintf(format, args);<br>191 va end(args); 191 va\_end(args);<br>192 (void) printf 192 (void) printf("\n");<br>193 (void) fflush(stdout) 193 (void) fflush(stdout);<br>194 (void) pthread mutex un (void) pthread mutex unlock( $&llk$ ); <sup>195</sup> } **\_\_\_\_\_\_unchanged\_portion\_omitted\_**<sup>205</sup> void 206 test run(int nthr, void  $(*func)$ (test t, void \*), void \*arg,

**new/usr/src/test/libc-tests/tests/common/test\_common.c <sup>4</sup>** <sup>207</sup> const char \*tname, ...)  $208$  {  $209$  test\_t t;<br> $210$  char \*s; <sup>210</sup> char \*s; <sup>211</sup> va\_list args; 213  $t = \text{calloc}(1, \text{ sizeof } (*t));$ <br>214  $t \rightarrow \text{ntids} = \text{nthr};$  $214$  t->ntids = nthr;<br> $215$  t->tids = calloc 215  $t$ ->tids = calloc(nthr, sizeof (pthread\_t));<br>216  $t$ ->func = func:  $216$  t->func = func;<br> $217$  t->arg = arg;  $t$ ->arg = arg; 219 va\_start(args, tname);<br>220 (void) vasprintf(&s, tr 220 (void) vasprintf( $\&$ s, tname, args);<br>221 va end(args);  $va\_end(args)$ ; 223 (void) asprintf( $&t$ ->name, " $&s$  ( $&s$ )", s, ARCH);<br>224 free(s);  $free(s);$ 226 (void) pthread\_mutex\_lock(&lk);<br>227 (void) printf("TEST STARTING %s) 227 (void) printf("TEST STARTING  $s:\n n$ , t->name);<br>228 (void) fflush(stdout); 228 (void) fflush(stdout);<br>229 (void) pthread mutex u  $(void)$  pthread\_mutex\_unlock(&lk); <sup>231</sup> test\_debugf(t, "running %d threads", nthr); 233 for  $\int \int \frac{1}{t} dt = 0$ ;  $\int \int \int \frac{1}{t} dt = 0$ ;  $\int \int \frac{1}{t} dt = 0$ ; the triangleright defined in the start of the start of the start of the start of the start of the start of the start of the start of the start of the star 234 test\_debugf(t, "started thread %d", i);<br>235 (void) pthread create(&t->tids[i], NULL (void) pthread\_create( $&t$ ->tids[i], NULL, test\_thr\_one, t); <sup>236</sup> } 238 for  $(int i = 0; i < nthr; i++)$  {<br>  $(void) nthread join(t-1)$ 239 (void) pthread\_join(t->tids[i], NULL);<br>240 test debugf(t, "thread %d joined", i); 240 test\_debugf(t, "thread %d joined", i);<br>241 t->ntids--;  $t$ ->ntids--;  $\frac{242}{243}$  $test\_passed(t);$ 244 **}** 246 **void** 247 **test\_trim(char \*\*ptr)** 248 **{** 249 **char \*p = \*ptr;** 250 **while (isspace(\*p)) {** 251 **p++;** 252 **}** 253 $*_{\text{ptr}}$  =  $p$ ; 254 **p += strlen(p);** 255 **while ((--p >= \*ptr) && (isspace(\*p))) {** 256 **\*p = 0;** 257 **}** 258 **}** 260 #define MAXCB **#define MAXCB <sup>20</sup>** 261 **#define MAXFIELD <sup>20</sup>** 263 **int** 264 **test\_load\_config(test\_t t, const char \*fname, ...)** 265 **{** 266**va\_list va; va\_list va; va** 267 **const char \*keyws[MAXCB]; test\_cfg\_func\_t callbs[MAXCB];** 268269char **\*fields[MAXFIELD];**<br>int
mfields: 270 **int nfields;** 2722 **FILE** \*cfg;

**new/usr/src/test/libc-tests/tests/common/test\_common.c <sup>5</sup>** 273 **char line[1024];** 274char **buf[1024]**;<br>int done: 2755 **int done;** 276 **char \*ptr;** 277 **char \*tok;** 278 **char \*err;** 279int<br>  $\begin{array}{ccc}\n\text{int} & \text{line} \\
\text{rv};\n\end{array}$ 2800 **int** *rv***;** 281 **int found; char path[MAXPATHLEN];** 282283 **int i;** 285 **va\_start(va, fname);** 286 **for (i = 0; i < MAXCB; i++) {** 287 **keyws[i] = (const char \*)va\_arg(va, const char \*);** 288 **if (keyws[i] == NULL)** 289 **break; callbs[i] = (test\_cfg\_func\_t)va\_arg(va, test\_cfg\_func\_t);** 290291 **}** 292 **va\_end(va);** 293 $if (i == MAXCB)$ 294test\_debugf(t, "too many arguments to function >=  $d''$ , MAXCB);<br>} 295 **}** 297 **found = 0;** 299if  $(\arccos(fname, F OK) == 0)$ 300 **found++;** 301 **}** 302if (!found  $&$  fname[0] !=  $'$ /') { 303 **char \*stf = getenv("STF\_SUITE");** 304 $if (stf == NULL)$ 305 **stf = "../..";** 306 **}** 307 **(void) snprintf(path, sizeof (path), "%s/cfg/%s", stf, fname);** 308 **if (access(path, F\_OK) == 0) {** 309 **fname = path;** 310 **found++;** 311 **} else {** 312 **(void) snprintf(path, sizeof (path), "cfg/%s", fname);** 313if  $(\text{access}(\text{path}, F \text{ OK}) == 0)$ 314 **fname = path;** 315 **found++;** 316 **}** 317 **}** 318 **}** 320 **if ((cfg = fopen(fname, "r")) == NULL) {** 321 **test\_failed(t, "open(%s): %s", fname, strerror(errno));** 322 **return (-1);** 323 **}** 325 **line[0] = 0;** 326 **done = 0;** 327 **lineno = 0;** 329 **while (!done) {** 331 **lineno++;** 333 **if (fgets(buf, sizeof (buf), cfg) == NULL) {** 334 **done++;** 335 **} else {** 336 **(void) strtok(buf, "\n");** 337**if** ((\*buf != 0) && (buf[strlen(buf)-1] == '\\')) { 338**/\***

#### **new/usr/src/test/libc-tests/tests/common/test\_common.c <sup>6</sup>** 339 **<b>\*** Continuation. This isn't quite right,<br>340 **\*** as it doesn't allow for a "\" at the 340 **<b>\*** as it doesn't allow for a "\" at the 341 341 **\* end of line (no escaping).**342 **\*/ buf[strlen(buf)-1] = 0;** 343344 **(void) strlcat(line, buf, sizeof (line));** 345 **continue;** 346 **}** 347 **(void) strlcat(line, buf, sizeof (line));** 348 **}** 350 **/\* got a line \*/** 351 **ptr = line;** 352 **test\_trim(&ptr);** 354 **/\* skip comments and empty lines \*/** 355 **if (ptr[0] == 0 || ptr[0] == '#') {** 356 $line[0] = 0;$ 357 **continue;** 358 **}** 360 **tok = strsep(&ptr, "|");** 361if  $(tok == NULL)$   $\{$  break: 362 **break;** 363 **}** 364 **test\_trim(&tok);** 366 **for (nfields = 0; nfields < MAXFIELD; nfields++) {** 367 **fields[nfields] = strsep(&ptr, "|");** 368 **if (fields[nfields] == NULL) {** 369 **break;** 370 **}** 371 **test\_trim(&fields[nfields]);** 372 **}** 374 **found = 0;** 375 **rv = 0;** 377for (int i = 0; keyws[i]  $!=$  NULL; i++) { 378if (strcmp(tok, keyws[i]) ==  $0)$  {<br>found++: 379 **found++;** 380 **err = NULL;** 381 **rv = callbs[i](fields, nfields, &err);** 382 **}** 383 **}** 384 **if (!found) {** 385 $r_v = -1$ ; 386 **err = NULL;** 387 **(void) asprintf(&err, "unknown keyword %s", tok);** 388 **}** 389 **if (rv != 0) {** 390 **if (err) {** 391391 **test\_failed(t, "%s:%d: %s", fname,**<br>392 **lineno, err):** lineno, err); 393 **free(err);** 394 **} else {** 395**test\_failed(t, "%s:%d: unknown error",**<br>396<br>396 fname, lineno); 397 **}** 398 **(void) fclose(cfg);** 399 **return (rv);** 400 **}** 402 **line[0] = 0;** 403 **}** 404**(void) fclose(cfg);**

**new/usr/src/test/libc-tests/tests/common/test\_common.c<sup>7</sup>**

405<br>406 }<sub>.</sub> **return (0);**

**\_\_\_\_\_\_unchanged\_portion\_omitted\_**

**new/usr/src/test/libc-tests/tests/common/test\_common.h**

**h** 1 **\*\*\*\*\*\*\*\*\*\*\*\*\*\*\*\*\*\*\*\*\*\*\*\*\*\*\*\*\*\*\*\*\*\*\*\*\*\*\*\*\*\*\*\*\*\*\*\*\*\*\*\*\*\*\*\*\*\* 1383 Thu Apr 2 18:43:05 2015 new/usr/src/test/libc-tests/tests/common/test\_common.h5293 desire symbol visibility test Reviewed by: Robert Mustacchi <rm@joyent.com>Approved by: TBD \*\*\*\*\*\*\*\*\*\*\*\*\*\*\*\*\*\*\*\*\*\*\*\*\*\*\*\*\*\*\*\*\*\*\*\*\*\*\*\*\*\*\*\*\*\*\*\*\*\*\*\*\*\*\*\*\*\*** /\* \* This file and its contents are supplied under the terms of the \* Common Development and Distribution License ("CDDL"), version 1.0. \* You may only use this file in accordance with the terms of version  $5 * 1.0$  of the CDDL. \* \* A full copy of the text of the CDDL should have accompanied this \* source. A copy of the CDDL is also available via the Internet at \* http://www.illumos.org/license/CDDL.  $10 * /$  $12 /$  \* Copyright 2014 Garrett D'Amore <garrett@damore.org>  $14 *$  /\* 17<sup>\*</sup> Common handling for test programs. \*/ #ifndef \_TEST\_COMMON\_H #define \_TEST\_COMMON\_H #ifdef \_\_cplusplus 24 extern  $\overline{C}$  { #endif typedef struct test \*test\_t; 28 typedef void  $(*test_time_t)(test_t, void *)$ ; extern void test\_set\_debug(void); 31 extern void test set force(void); extern test\_t test\_start(const char \*name, ...); extern void test\_failed(test\_t, const char \*format, ...); 34 extern void test passed(test t); extern void test\_debugf(test\_t, const char \*format, ...); <sup>36</sup> extern void test\_run(int nthr, test\_func\_t, void \*arg, const char \*, ...); **extern void test\_summary(void); extern void test\_trim(char \*\*); typedef int (\*test\_cfg\_func\_t)(char \*\*fields, int nfields, char \*\*err); /\* \* Args list is array of pairs of const char \*keyword, test\_config\_func\_t, \* terminated by NULL. \*/**

**extern int test\_load\_config(test\_t, const char \*, ...);**

 #ifdef \_\_cplusplus }

**\_\_\_\_\_\_unchanged\_portion\_omitted\_**

**new/usr/src/test/libc-tests/tests/symbols/Makefilee** 1 **\*\*\*\*\*\*\*\*\*\*\*\*\*\*\*\*\*\*\*\*\*\*\*\*\*\*\*\*\*\*\*\*\*\*\*\*\*\*\*\*\*\*\*\*\*\*\*\*\*\*\*\*\*\*\*\*\*\* 917 Thu Apr 2 18:43:05 2015 new/usr/src/test/libc-tests/tests/symbols/Makefile5293 desire symbol visibility test Reviewed by: Robert Mustacchi <rm@joyent.com>Approved by: TBD \*\*\*\*\*\*\*\*\*\*\*\*\*\*\*\*\*\*\*\*\*\*\*\*\*\*\*\*\*\*\*\*\*\*\*\*\*\*\*\*\*\*\*\*\*\*\*\*\*\*\*\*\*\*\*\*\*\***1 **#** 2 **# This file and its contents are supplied under the terms of the** 3 **# Common Development and Distribution License ("CDDL"), version 1.0.** 4 **# You may only use this file in accordance with the terms of version** 5 **# 1.0 of the CDDL.** 6 **#** 7 **# A full copy of the text of the CDDL should have accompanied this** 8 **# source. A copy of the CDDL is also available via the Internet at** 9 **# http://www.illumos.org/license/CDDL.** 10 **#** 12 **#** 13 **# Copyright 2014 Garrett D'Amore <garrett@damore.org>** 14 **#** 16 **include \$(SRC)/Makefile.master** 18 **TESTSUBDIR = symbols** 19 **PROG = symbols\_test** 20 **KSHPROG = setup** 21 **SYMTESTS = \** 22 **ctype\_h \** 23 $\frac{1}{\text{diment}}$  **h**  $\left\{$ 24fcntl\_ $\bar{h}$  \ 25 **locale\_h \** 26 $\begin{array}{c}\n \text{math-h} \\
 \text{ method}\n \end{array}$ 27 **netdb\_h \ pthread\_h \**  $\frac{28}{28}$ 29 $\overline{\text{signal h}} \ \setminus$ 30**stdio**  $h \$ 31stdlib  $h \backslash$ 32 **strings\_h \** 33 **sys\_stat\_h \** 34 **sys\_time\_h \ sys\_timeb\_h \** 3536 $ucontext<sub>h</sub>$ 37unistd  $h$  \ 38wchar  $\bar{h}$  \ 39 **wctype\_h** 41 **EXTRAPROG += \$(SYMTESTS)** 43 **include ../Makefile.com** 45 **\$(SYMTESTS:%=\$(TESTDIR)/%): \$(TESTDIR)/setup** 46 **-\$(RM) \$@** 47**\$(LN) \$(TESTDIR)/setup \$@**

```
h 1
********************************************************** 1523 Thu Apr 2 18:43:05 2015
new/usr/src/test/libc-tests/tests/symbols/setup.ksh5293 desire symbol visibility test
Reviewed by: Robert Mustacchi <rm@joyent.com>Approved by: TBD
**********************************************************1 #!/usr/bin/ksh
   2 #
   3 #
   4 # This file and its contents are supplied under the terms of the
   5 # Common Development and Distribution License ("CDDL"), version 1.0.
   6 # You may only use this file in accordance with the terms of version
   7 # 1.0 of the CDDL.
  8 #
    #
9 # A full copy of the text of the CDDL should have accompanied this
  10 # source. A copy of the CDDL is also available via the Internet at
  11 # http://www.illumos.org/license/CDDL.
  12 #
  14 #
  15 # Copyright 2014 Garrett D'Amore <garrett@damore.org>
  16 #
  18 export STF_SUITE=/opt/libc-tests
  20 # First we set $dir to dirname $0, using efficient ksh builtins.
  21 case $0 in
  22 */*)
 23 dir=${0%/*}
 24 prog=${0##*/}
 25 ;;
26 *)
 27 dir=.
 28 prog=${0}
 29 ;;
30 esac
  32 cfg=symbols/${prog%.ksh}.cfg
  34 if [[ ! -f ${cfg} && $cfg == symbols/setup.cfg ]]
  35 then
 36 # compiler check only
 37 cfg=-C
  38 fi
  40 prog=symbols_test
  42 for a in $* 
  43 do
 44 if [[ $a == "-d" ]]
 45 then
 46 debug=yes
 47 fi
48 done
  50 # We look for architecture specific versions of the program,
  51 # searching in several candidate directories. We run each one as
  52 # we find it.
  53 for f in $(/usr/bin/isainfo)
  54 do
 55 found=
 [[ -n $debug ]] && print "Checking for arch $f:"
 5657 for p in \
 58 ${dir}/${prog}.${f} \
 ${dir}/${f}/${prog}.${f} \
 59
```
**new/usr/src/test/libc-tests/tests/symbols/setup.ksh**

**new/usr/src/test/libc-tests/tests/symbols/setup.ksh**

```
60 ${dir}/${f}/${prog}
61 do
62 [[ -n $found ]] && continue
63 [[ -n $debug ]] && print -n " $p"
64 if [[ -f $p ]]; then
65 [[ -n $debug ]] && print " FOUND"
66 [[ -n $debug ]] && print "Executing $p $* ${cfg}"
67 found=yes
68 $p $* ${cfg} || exit 1
69 else
70 [[ -n $debug ]] && print
71 fi
72 done
73 [[ -z $found ]] && [[ -n $debug ]] && print "NOT PRESENT"
74 done
75 exit 0
```
**1 2** 

```
new/usr/src/test/libc-tests/tests/symbols/symbols_test.cd 1
********************************************************** 18221 Thu Apr 2 18:43:06 2015
new/usr/src/test/libc-tests/tests/symbols/symbols_test.c5293 desire symbol visibility test
Reviewed by: Robert Mustacchi <rm@joyent.com>Approved by: TBD
**********************************************************1 /*
  2 * This file and its contents are supplied under the terms of the
3 * Common Development and Distribution License ("CDDL"), version 1.0.
4 * You may only use this file in accordance with the terms of version5 * 1.0 of the CDDL.6 *
7 * A full copy of the text of the CDDL should have accompanied this
8 * source. A copy of the CDDL is also available via the Internet at9 * http://www.illumos.org/license/CDDL.10 */12/ /*
13 * Copyright 2015 Garrett D'Amore <garrett@damore.org>14 */16/ /*
17 * This program tests symbol visibility using the /usr/bin/c89 and18 * /usr/bin/c99 programs.19 */21 #include <stdio.h>
  22 #include <stdlib.h>
  23 #include <string.h>
  24 #include <errno.h>
  25 #include <err.h>
  26 #include <unistd.h>
   #include <unistd.h>
27 #include <sys/types.h>
  28 #include <sys/stat.h>
  29 #include <note.h>
  30 #include <sys/wait.h>
  31 #include "test_common.h"
  33 char *dname;
  34 char *cfile;
  35 char *ofile;
  36 char *lfile;
  37 char *efile;
  39 const char *sym = NULL;
  41 static int good_count = 0;
  42 static int fail_count = 0;
  43 static int full_count = 0;
  44 static int extra_debug = 0;
  45 static char *compilation = "compilation.cfg";
  47 #if defined(_LP64)
  48 #define MFLAG "-m64"
  49 #elif defined(_ILP32)
  50 #define MFLAG "-m32"
  51 #endif
  53 const char *compilers[] = {
 54 "cc",
 55 "gcc",
 "/opt/SUNWspro/bin/cc",
  5657 "/opt/gcc/4.4.4/bin/gcc",
 58 "/opt/sunstudio12.1/bin/cc",
 59 "/opt/sfw/bin/gcc",
                                                                                                   new/usr/src/test/libc-tests/tests/symbols/symbols_test.c 2
                                                                                                      60 "/usr/local/bin/gcc",
                                                                                                      61 NULL
62 };
                                                                                                      64 char *compiler = NULL;
                                                                                                      65 const char *c89flags = NULL;
                                                                                                      66 const char *c99flags = NULL;
                                                                                                      68 #define MAXENV 64
                                                                                                                                   #define MAXENV 64 /* maximum number of environments (bitmask width) */
                                                                                                      69 #define MAXHDR 10
                                                                                                                                   #define MAXHDR 10 /* maximum # headers to require to access symbol */
                                                                                                      70 #define MAXARG 20
                                                                                                                                  \frac{1}{4} maximum # of arguments */
                                                                                                      72 #define WS " \t"
                                                                                                      74 static int next_env = 0;
                                                                                                      76 struct compile_env {
                                                                                                      77 char *ce_name;
 char *ce_lang;
                                                                                                      7879char<br>
int
ce index;
                                                                                                      80 int ce_index;
                                                                                                      81 };
                                                                                                      83 static struct compile_env compile_env[MAXENV];
                                                                                                      85 struct env_group {
                                                                                                      86 char *eg_name;
                                                                                                      87 uint64_t eg_mask;
 struct env_group *eg_next;
                                                                                                      8889 };
                                                                                                      91 typedef enum { SYM_TYPE, SYM_VALUE, SYM_FUNC } sym_type_t;
                                                                                                      93 struct sym_test {
                                                                                                      94 char *st_name;
                                                                                                      95sym\_type\_t<br>
char
                                                                                                     96char
*st_hdrs[MAXHDR];<br>
char
*st_rtype;
                                                                                                     97
                                                                                                                 char<br>
char
*st_rtype;<br>
*st_atypes
                                                                                                     98char<br>
*st_atypes[MAXARG];<br>
st_test_mask;
                                                                                                     99\begin{array}{ccc}\n \text{uint64_t} & \text{st_test\_mask;} \\
 \text{uint64_t} & \text{st need mask.}\n \end{array}100\begin{array}{ccc}\n\text{uint64}_t & \text{st\_need\_mask;} \\
\text{char} & \text{*st\_prog;} \\
\end{array}101 char *st_prog;
 struct sym_test *st_next;
                                                                                                    102103 };
                                                                                                     105 struct env_group *env_groups = NULL;
                                                                                                     107 struct sym_test *sym_tests = NULL;
                                                                                                     108 struct sym_test **sym_insert = &sym_tests;
                                                                                                     110 static char *
                                                                                                     111 mystrdup(const char *s)
                                                                                                     112 {
                                                                                                    113 char *r;
                                                                                                    114if ((r = strdup(s)) == NULL) \{115 perror("strdup");
                                                                                                    116 exit(1);
                                                                                                    117 }
                                                                                                    118 return (r);
                                                                                                     119 }
                                                                                                     121 static void *
                                                                                                     122 myzalloc(size_t sz)
                                                                                                     123 {
                                                                                                    124 void *buf; 
                                                                                                    125if ((\text{buf} = \text{calloc}(1, \text{ sz})) == \text{NULL})
```
 **<sup>3</sup>** 126 **perror("calloc");** 127 **exit(1);** 128 **}** 129 **return (buf);** 130 **}** 132 **static void** 133 **myasprintf(char \*\*buf, const char \*fmt, ...)** 134 **{** 135 **int rv; va\_list va;** 136137 **va\_start(va, fmt);** 138 **rv = vasprintf(buf, fmt, va);** 139 **va\_end(va);** 140 **if (rv < 0) {** 141 **perror("vasprintf");** 142 **exit(1);** 143 **}** 144 **}** 146 **static void** 147 **append\_sym\_test(struct sym\_test \*st)** 148 **{** 149 **\*sym\_insert = st;** 150 **sym\_insert = &st->st\_next;** 151 **}** 153 **static int** 154 **find\_env\_mask(const char \*name, uint64\_t \*mask)** 155 **{** 156for (int  $i = 0$ ;  $i <$  MAXENV;  $i++$ ) { 157 **if (compile\_env[i].ce\_name != NULL &&**  $strcmp(compile env[i].ce name, name) == 0)$  { 159\*mask  $=$  (1ULL  $\lt\lt$  i); 160 **return (0);** 161 **}** 162 **}** 164 **for (struct env\_group \*eg = env\_groups; eg != NULL; eg = eg->eg\_next) {** 165if  $(strcmp(name, eg->eg_name) == 0)$ 166 **\*mask |= eg->eg\_mask;** 167**return** (0); 168 **}** 169 **}** 170 **return (-1);** 171 **}** 174 **static int** 175 **expand\_env(char \*list, uint64\_t \*mask, char \*\*erritem)** 176 **{** 177 **char \*item;** 178 **for (item = strtok(list, WS); item != NULL; item = strtok(NULL, WS)) {** 179 **if (find\_env\_mask(item, mask) < 0) {** 180 **if (erritem != NULL) {** 181 **\*erritem = item;** 182 **}** 183 **return (-1);** 184 **}** 185 **}** 186 **return (0);** 187 **}** 189 **static int** 190 **expand\_env\_list(char \*list, uint64\_t \*test, uint64\_t \*need, char \*\*erritem)** 191 **{**

**new/usr/src/test/libc-tests/tests/symbols/symbols\_test.c**

**new/usr/src/test/libc-tests/tests/symbols/symbols\_test.c <sup>4</sup>** 192 **uint64\_t mask = 0;** 193 **int act;** 194 **char \*item;** 195 **for (item = strtok(list, WS); item != NULL; item = strtok(NULL, WS)) {** 196 **switch (item[0]) {** 197 **case '+':** 198 **act = 1;** 199 **item++;** 200 **break; case '-':** 201202 **act = 0;** 203 **item++;** 204 **break;** 205 **default:** 206 **act = 1;** 207 **break;** 208 **}** 210 **mask = 0; if (find\_env\_mask(item, &mask) < 0) {** 211212 **if (erritem != NULL) {** 213 **\*erritem = item;** 214 **}** 215 **return (-1);** 216 **}** 217 **\*test |= mask;** 218 **if (act) {** 219 **\*need |= mask;** 220 **} else {** 221\*need &= ~(mask)**;**<br>} 222 **}** 223 **}** 224 **return (0);** 225 **}** 227 **static int** 228 **do\_env(char \*\*fields, int nfields, char \*\*err)** 229 **{** 230 **char \*name; char \*lang;** 231232 **char \*defs;** 234 **if (nfields != 3) {** 235 **myasprintf(err, "number of fields (%d) != 3", nfields);** 236 **return (-1);** 237 **}** 239 **if (next\_env >= MAXENV) {** 240 **myasprintf(err, "too many environments");** 241 **return (-1);** 242 **}** 244 **name = fields[0];** 245 **lang = fields[1];** 246 **defs = fields[2];** 248 **compile\_env[next\_env].ce\_name = mystrdup(name);** 249 **compile\_env[next\_env].ce\_lang = mystrdup(lang);** 250 **compile\_env[next\_env].ce\_defs = mystrdup(defs);** 251 **compile\_env[next\_env].ce\_index = next\_env;** 252 **next\_env++;** 253 **return (0);** 254 **}** 256 **static int** 257 **do\_env\_group(char \*\*fields, int nfields, char \*\*err)**

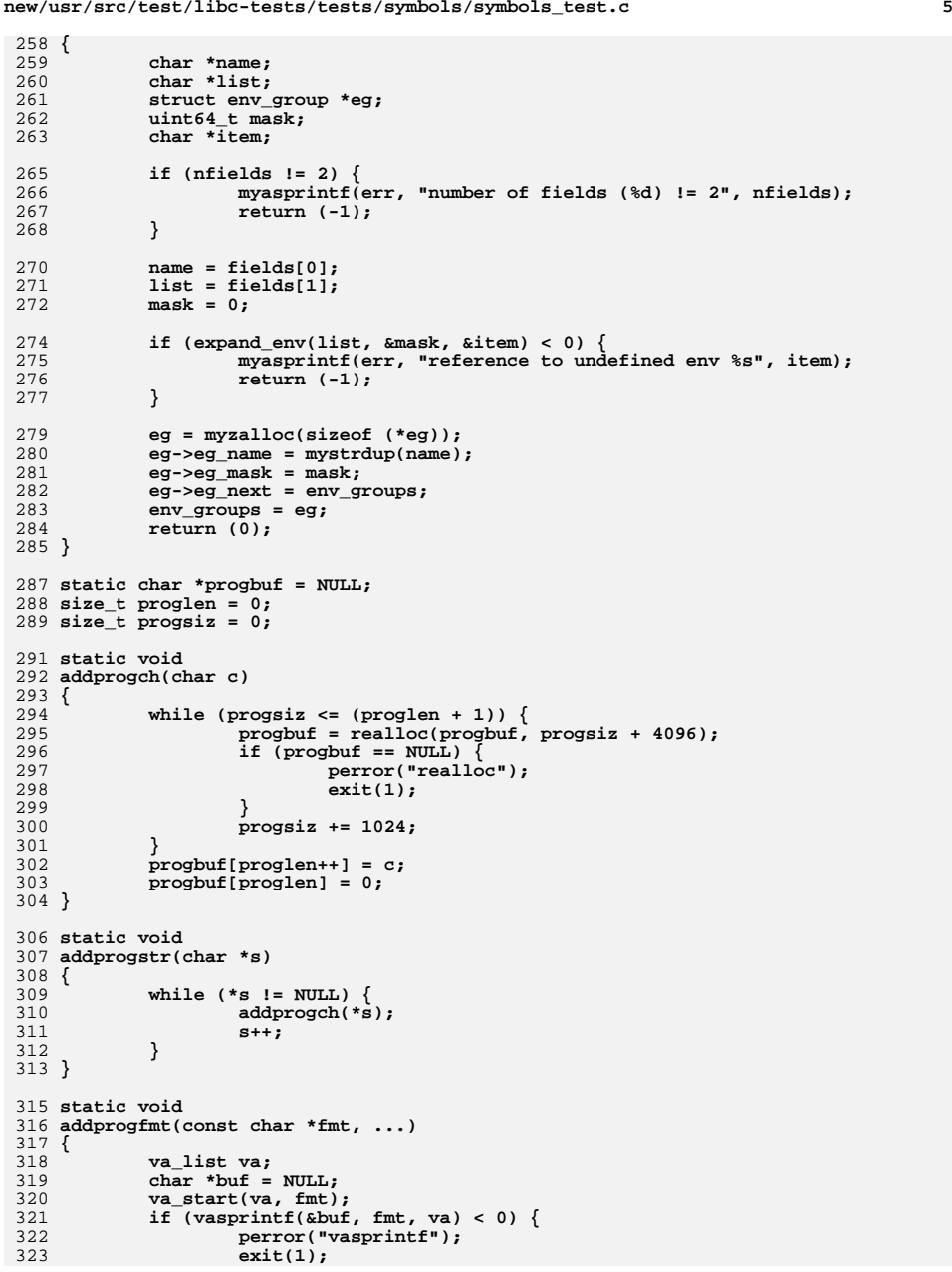

**new/usr/src/test/libc-tests/tests/symbols/symbols\_test.c**

```
new/usr/src/test/libc-tests/tests/symbols/symbols_test.c 6
324 }
325\mathbf{v}a end(va);
326 addprogstr(buf);
327 free(buf);
 328 }
 330 static void
 331 mkprog(struct sym_test *st)
 332 {
333 char *s;
335 proglen = 0;
337for (int i = 0; i < MAXHDR && st->st_hdrs[i] != NULL; i++) {
338 addprogfmt("#include <%s>\n", st->st_hdrs[i]);
339 }
341 for (s = st->st_rtype; *s; s++) {
342 addprogch(*s);
343if (*s == '('') {<br>s++;344 s++;
345 addprogch(*s);
346 s++;
347 break;
348 }
349 }
350 addprogch(' ');
352 /* for function pointers, s is closing suffix, otherwise empty */
354 switch (st->st_type) {
355 case SYM_TYPE:
356 addprogstr("test_type;");
357 break;
359 case SYM_VALUE:
360 addprogfmt("test_value%s;\n", s); /* s usually empty */
361addprogstr("void\ntest_func(void)\n{\n");
362 addprogfmt("\ttest_value = %s;\n}", st->st_name);
363 break;
365 case SYM_FUNC:
366 addprogstr("\ntest_func(");
367 for (int i = 0; st->st_atypes[i] != NULL && i < MAXARG; i++) {
368 int didname = 0;
369 if (i > 0) {
370 addprogstr(", ");
371 }
372 if (strcmp(st->st_atypes[i], "void") == 0) {
373 didname = 1;
374 }
375 if (strcmp(st->st_atypes[i], "") == 0) {
376 didname = 1;
377addprogstr("void");
378 }
380 /* print the argument list */
381 for (char *a = st->st_atypes[i]; *a; a++) {
382 if (*a == '(' && a[1] == '*' && !didname) {
383 addprogfmt("(*a%d", i);
384didname = 1;<br>a++;
385 a++;
 } else if (*a == '[' && !didname) {
386387 addprogfmt("a%d[", i);
388 didname = 1;
389 } else {
```

```
new/usr/src/test/libc-tests/tests/symbols/symbols_test.c 7
390 addprogch(*a);
391 }
392 }
393 if (!didname) {
394addprogfmt(" a%d", i);
395 }
396 }
398 if (st->st_atypes[0] == NULL) {
399 addprogstr("void");
400 }
402 /*
403 * Close argument list, and closing ")" for func ptrs.
404 * Note that for non-function pointers, s will be empty
405 * below, otherwise it points to the trailing argument406 * list.407 */
 addprogfmt(")%s\n{\n\t", s);
408410 if (strcmp(st->st_rtype, "") != 0 &&
                   411 strcmp(st->st_rtype, "void") != 0) {412addprogstr("return ");
413 }
415 /* add the function call */
416 addprogfmt("%s(", st->st_name);
417for (int i = 0; st->st_atypes[i] != NULL && i < MAXARG; i++) {
418 if (strcmp(st->st_atypes[i], "") != 0 &&
419 strcmp(st->st_atypes[i], "void") != 0) {
 addprogfmt("%sa%d", i > 0 ? ", " : "", i);
420421 }
422 }
424 addprogstr(");\n}");
425 break;
426 }
428 addprogch('\n');
430 st->st_prog = progbuf;
 431 }
 433 static int
 434 add_envs(struct sym_test *st, char *envs, char **err)
 435 {
436 char *item;
437 if (expand_env_list(envs, &st->st_test_mask, &st->st_need_mask,
             \text{Aitem} < 0) {

 myasprintf(err, "bad env action %s", item);
439440 return (-1);
441 }
442 return (0);
 443 }
 445 static int
 446 add_headers(struct sym_test *st, char *hdrs, char **err)
 447 {
448 int i = 0;
450for (char *h = strsep(&hdrs, ";"); h != NULL; h = strsep(&hdrs, ";")) \{451 if (i >= MAXHDR) {
452 myasprintf(err, "too many headers");
453 return (-1);
454 }
455 test_trim(&h);
```

```
new/usr/src/test/libc-tests/tests/symbols/symbols_test.c 8
456 st->st_hdrs[i++] = mystrdup(h);
457 }
 459 return (0);
 460 }
 462 static int
 463 add_arg_types(struct sym_test *st, char *atype, char **err)
 464 {
465 int i = 0;
466 char *a;
467for (a = \text{strsep}(\text{astype}, ";"); a != NULL; a = \text{strsep}(\text{astype}, ";"))468 if (i >= MAXARG) {
469 myasprintf(err, "too many arguments");
470 return (-1);
471 }
472 test_trim(&a);
473 st->st_atypes[i++] = mystrdup(a);
474 }
476 return (0);
 477 }
479 static int
  static int
480 do_type(char **fields, int nfields, char **err)
 481 {
482 char *decl;
483 char *hdrs;
484 char *envs;
485 struct sym_test *st;
 487 if (nfields != 3) {
488 myasprintf(err, "number of fields (%d) != 3", nfields);
489 return (-1);
490 }
491 decl = fields[0];
492 hdrs = fields[1];
493 envs = fields[2];
495 st = myzalloc(sizeof (*st));
496 st->st_type = SYM_TYPE;
497 st->st_name = mystrdup(decl);
498 st->st_rtype = mystrdup(decl);
500 if ((add_envs(st, envs, err) < 0) ||
                 (\text{add}\, \text{headers}(\text{st}, \text{hdrs}, \text{err}) < 0))502 return (-1);
503 }
504 append_sym_test(st);
506 return (0);
 507 }
 509 static int
 510 do_value(char **fields, int nfields, char **err)
 511 {
512 char *name;
 char *type;
513514 char *hdrs;
515 char *envs;
516 struct sym_test *st;
518 if (nfields != 4) {
519 myasprintf(err, "number of fields (%d) != 4", nfields);
520 return (-1);
521 }
```

```
new/usr/src/test/libc-tests/tests/symbols/symbols_test.c 9
522 name = fields[0];
523 type = fields[1];
524 hdrs = fields[2];
525 envs = fields[3];
527 st = myzalloc(sizeof (*st));
528 st->st_type = SYM_VALUE;
529 st->st_name = mystrdup(name);
530 st->st_rtype = mystrdup(type);
532if ((add_envs(st, envs, err) < 0) \begin{bmatrix} 532 \\ 533 \end{bmatrix} (add_beaders(st, bdrs, err) < 0
                 533 (add_headers(st, hdrs, err) < 0)) {534 return (-1);
535 }
536 append_sym_test(st);
538 return (0);
 539 }
 541 static int
 542 do_func(char **fields, int nfields, char **err)
 543 {
544 char *name;
545 char *rtype;
546 char *atype;
547 char *hdrs;
548 char *envs;
549 struct sym_test *st;
551 if (nfields != 5) {
552 myasprintf(err, "number of fields (%d) != 5", nfields);
553 return (-1);
554 }
555 name = fields[0];
556 rtype = fields[1];
557 atype = fields[2];
558 hdrs = fields[3];
559 envs = fields[4];
561 st = myzalloc(sizeof (*st));
562 st->st_type = SYM_FUNC;
563 st->st_name = mystrdup(name);
564 st->st_rtype = mystrdup(rtype);
566 if ((add_envs(st, envs, err) < 0) ||
567 (add_headers(st, hdrs, err) < 0) ||
568 (add_arg_types(st, atype, err) < 0)) {569 return (-1);
570 }
571 append_sym_test(st);
573 return (0);
 574 }
 576 struct sym_test *
 577 next_sym_test(struct sym_test *st)
 578 {
579 return (st == NULL ? sym_tests : st->st_next);
 580 }
 582 const char *
 583 sym_test_prog(struct sym_test *st)
 584 {
585 if (st->st_prog == NULL) {
586 mkprog(st);
587 }
```

```
new/usr/src/test/libc-tests/tests/symbols/symbols_test.c 10
588 return (st->st_prog);
 589 }
 591 const char *
 592 sym_test_name(struct sym_test *st)
 593 {
 594 return (st->st_name);
 595 }
 597 /*
598 * Iterate through tests. Pass in NULL for cenv to begin the iteration. For
599 * subsequent iterations, use the return value from the previous iteration.600 * Returns NULL when there are no more environments.601 */
602 struct compile_env *
 603 sym_test_env(struct sym_test *st, struct compile_env *cenv, int *need)
 604 {
 605 int i = cenv ? cenv->ce_index + 1: 0;
606uint64 t b = 1ULL \ll i;608 while ((i < MAXENV) && (b != 0)) {
 609 cenv = &compile_env[i];
 610if (b \& st-\frac{1}{\sqrt{1-\epsilon}} st \frac{1}{\sqrt{1-\epsilon}} ask) \{611*need = (st->st_need_mask & b) ? 1 : 0;
 612 return (cenv);
613 }
 614\bar{b} <<= 1:
 615 i++;
 616 }
 617 return (NULL);
 618 }
 620 const char *
 621 env_name(struct compile_env *cenv)
 622 {
 623 return (cenv->ce_name);
 624 }
 626 const char *
 627 env_lang(struct compile_env *cenv)
 628 {
 629 return (cenv->ce_lang);
 630 }
 632 const char *
 633 env_defs(struct compile_env *cenv)
 634 {
635 return (cenv->ce_defs);
 636 }
 638 static void
 639 show_file(test_t t, const char *path)
 640 {
 641 FILE *f;
 642 char *buf = NULL;
 643 size_t cap = 0;
 644 int line = 1;
 646 f = fopen(path, "r");
 647if (f == NULL)648 test_debugf(t, "fopen(%s): %s", path, strerror(errno));
 649 return;
 650 }
 652 test_debugf(t, "----->> begin (%s) <<------", path);
 653while (getline(kbuf, &cap, f) >= 0)
```
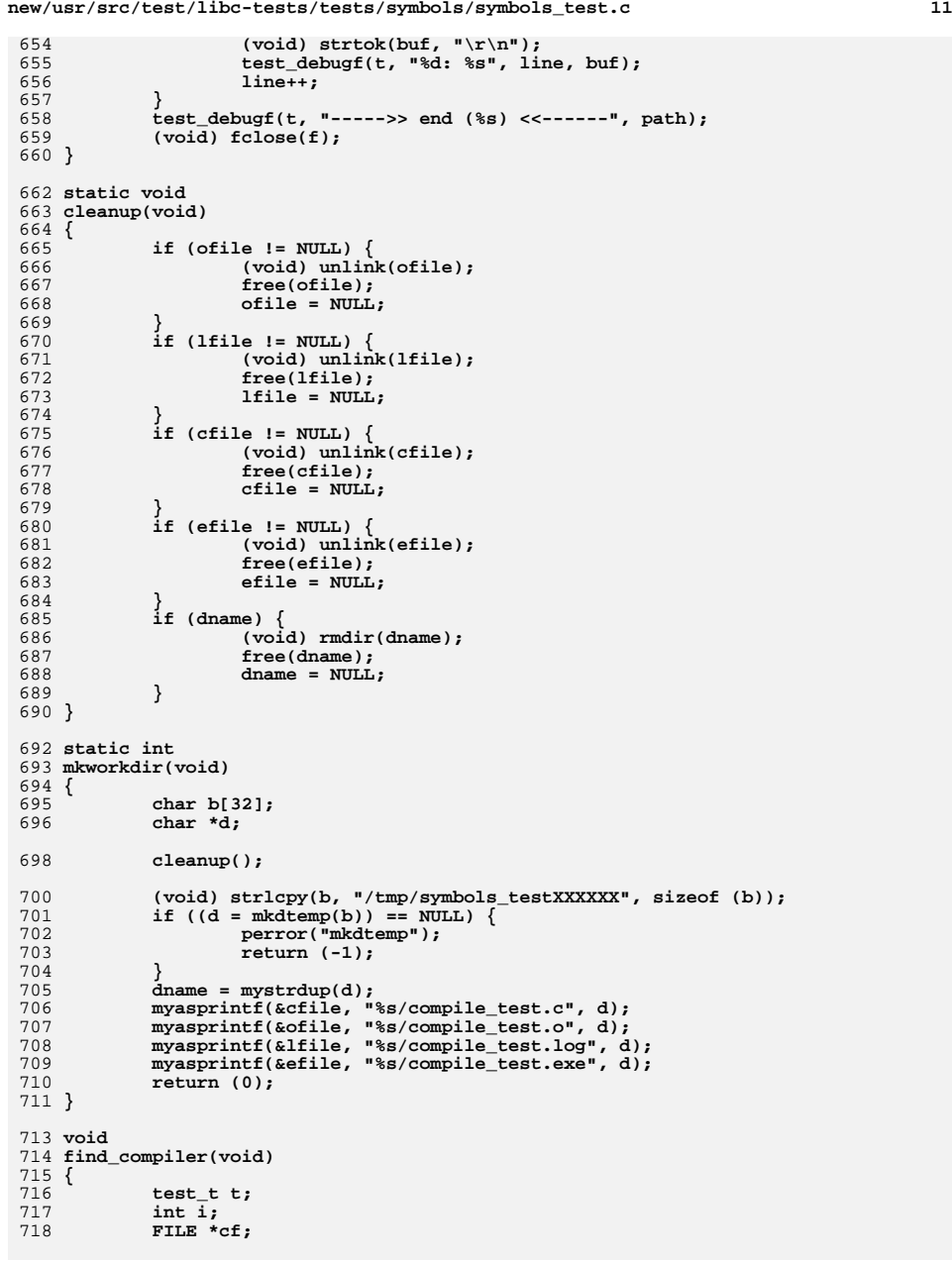

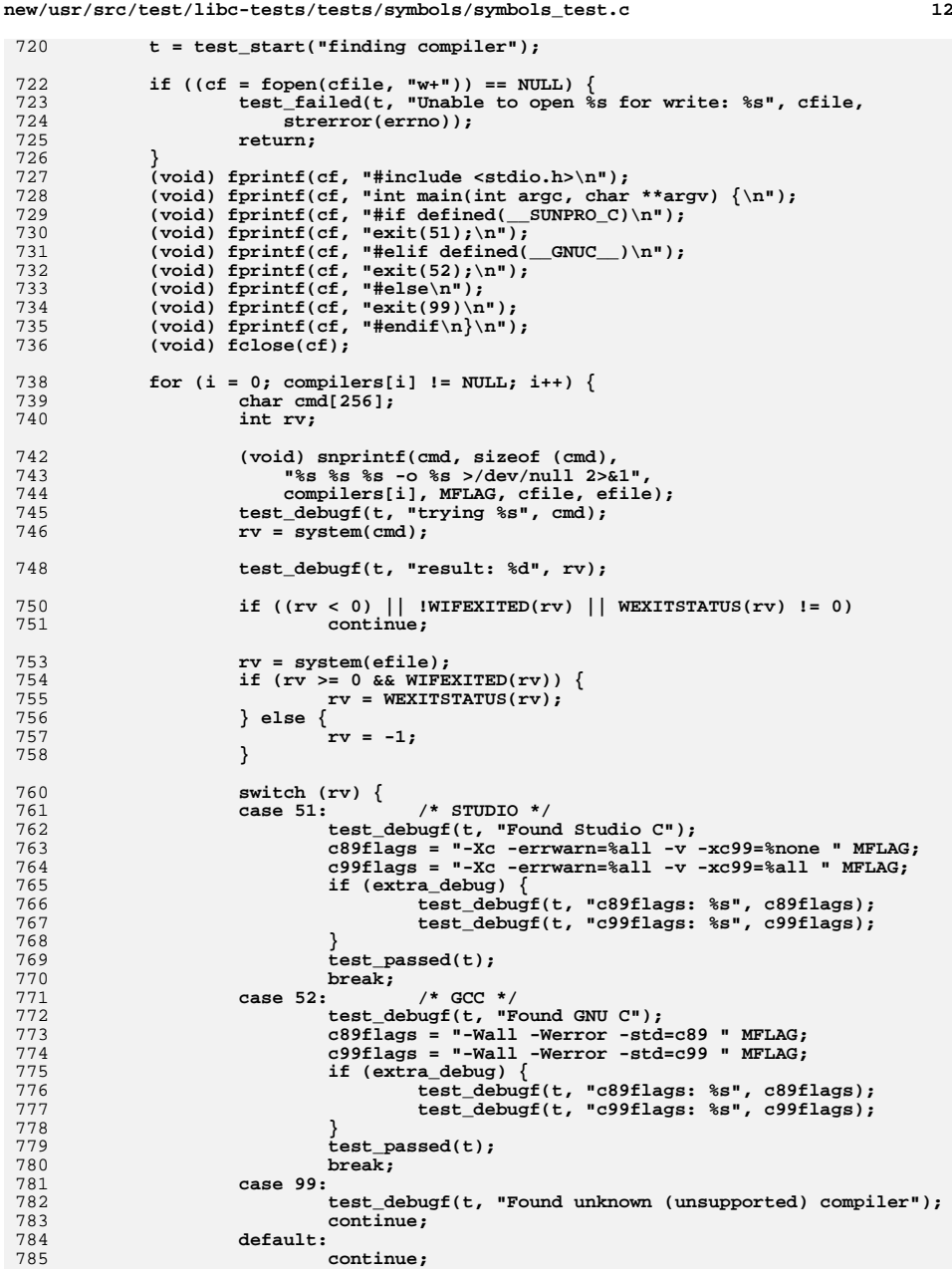

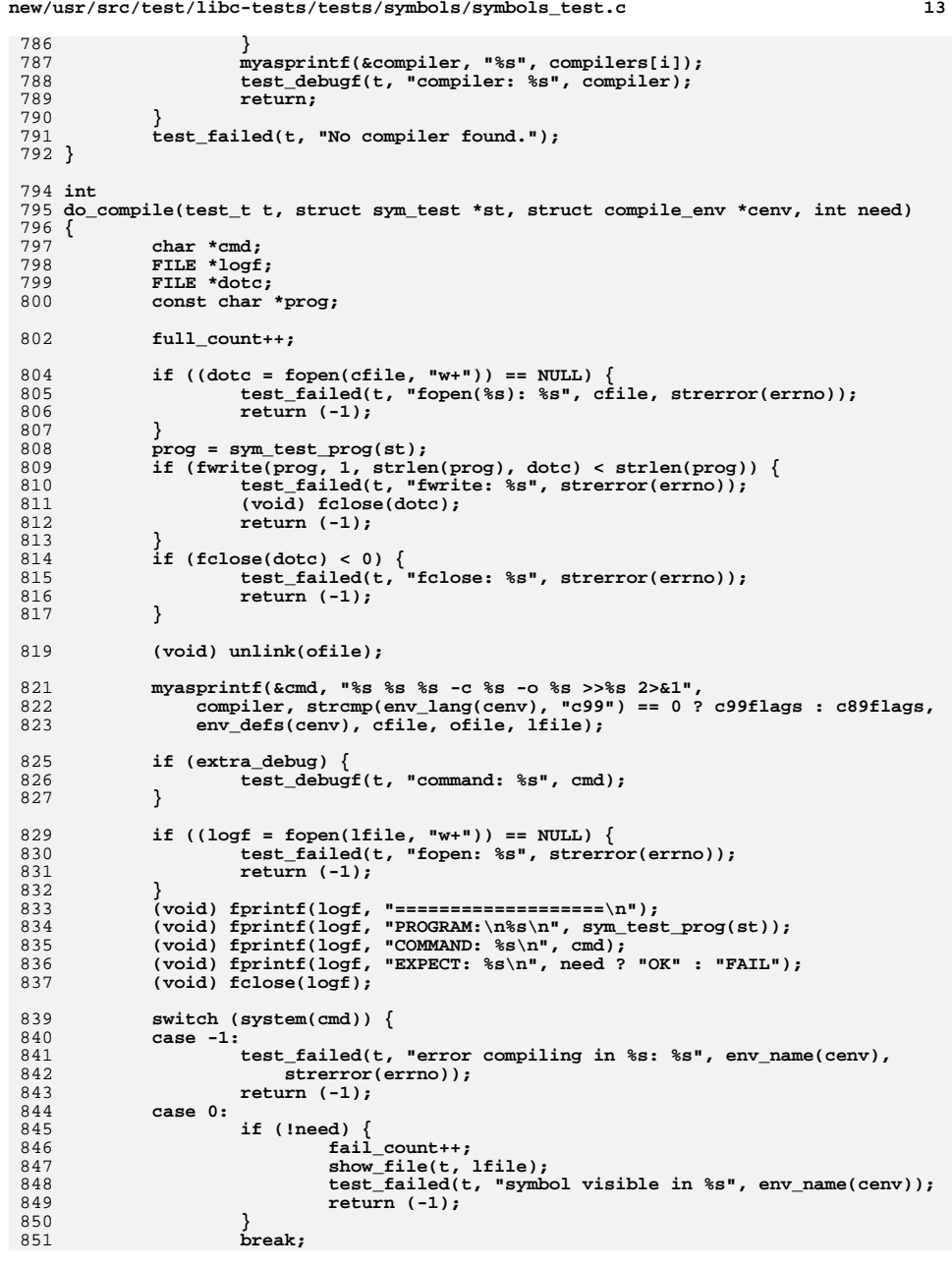

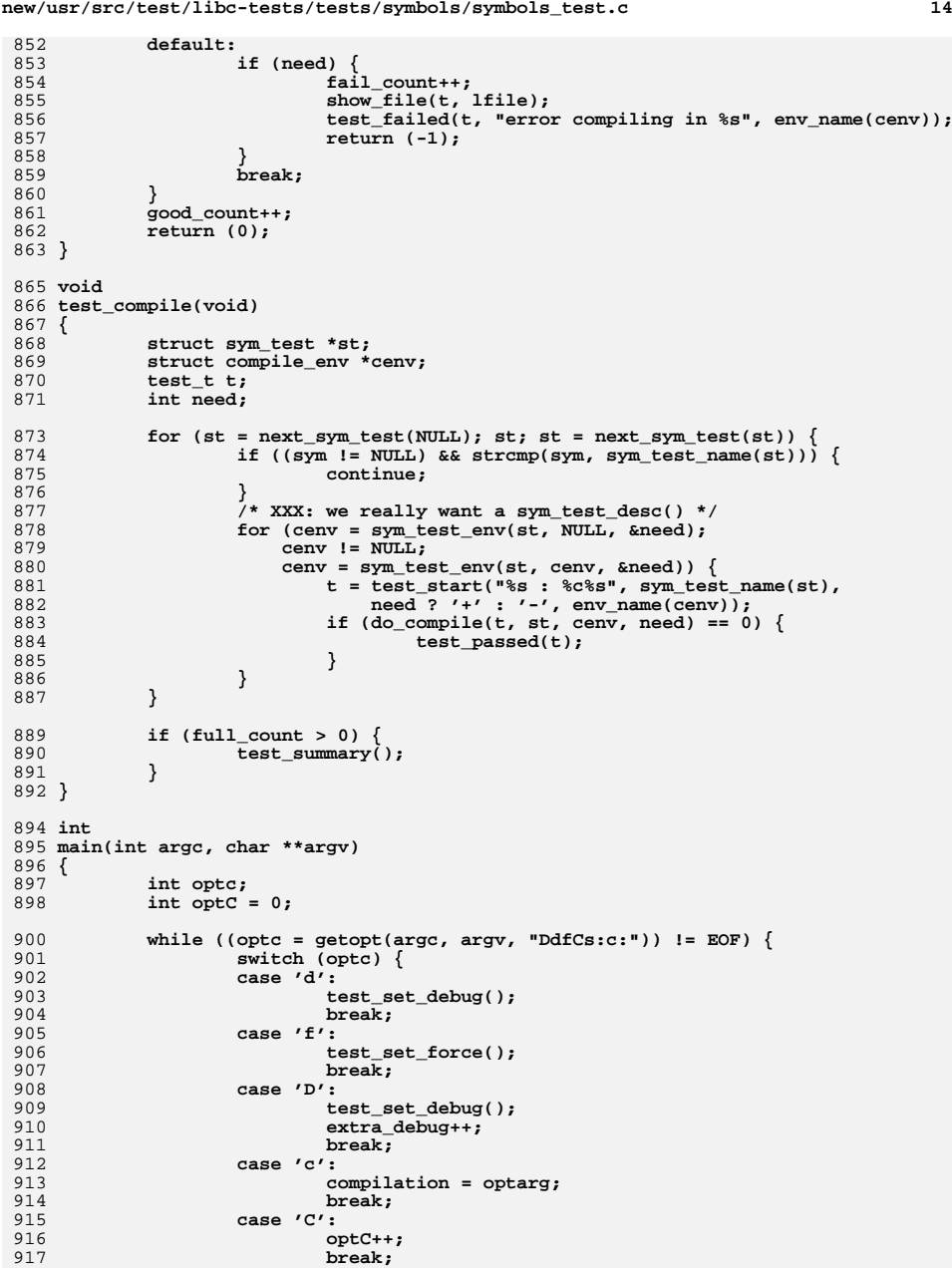

**new/usr/src/test/libc-tests/tests/symbols/symbols\_test.c <sup>15</sup>**

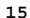

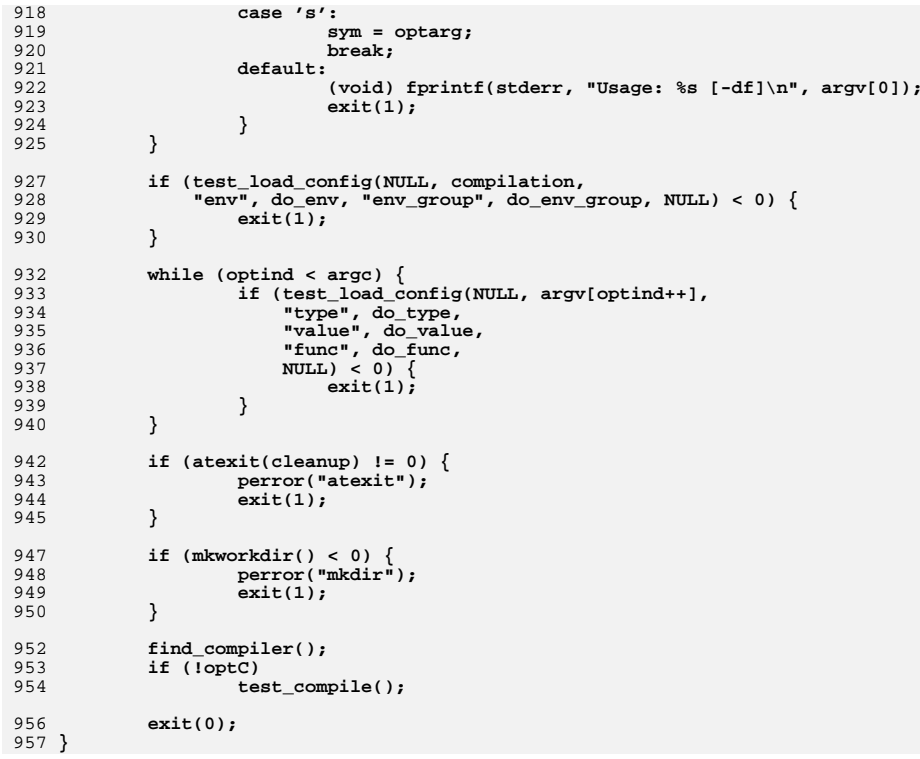